Муниципальное бюджетное общеобразовательное учреждение «Старо-Челнинская средняя общеобразовательная школа Нурлатского муниципального района Республики Татарстан»

**CSORE** 

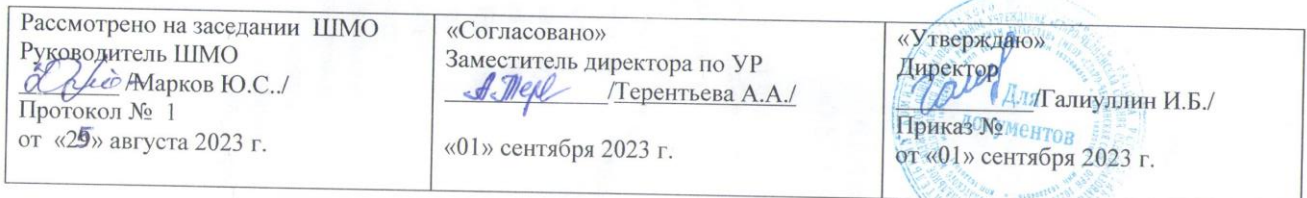

# Рабочая программа

«Технология» (вариант Б) Базовый уровень основное общее образование  $(\Phi \Gamma 0 C 000)$ для 5-9 классов

Живодерова Любовь Аркадиевна

учитель технологии первой кв.категории

### **Пояснительная записка.**

Рабочая программа по учебному предмету «Технология» разработана на основе федерального государственного образовательного стандарта основного общего образования (ФГОС ООО);

примерной основной образовательной программы основного общего образования (ПООП ООО);

основной образовательной программы основного общего образования общеобразовательной организации (ООП ООО ОО).

Программа включает цели и задачи предмета «Технология», общую характеристику учебного курса, личностные, метапредметные и предметные результаты его освоения, содержание курса, тематическое планирование с определением основных видов учебной деятельности.

Функции программы по учебному предмету «Технология»:

- нормирование учебного процесса, обеспечивающее в рамках необходимого объёма изучаемого материала чёткую дифференциацию по разделам и темам учебного предмета (с распре делением времени по каждому разделу);
- плановое построение содержания учебного процесса, включающее планирование последовательности изучения технологии в основной школе, учитывающее увеличение сложности изучаемого материала как в течение каждого учебного года, так и при продвижении от 5 к 9 классу, исходя из возрастных особенностей обучающихся;
- общеметодическое руководство учебным процессом.

Программа учебного предмета «Технология» составлена с учётом полученных учащимися при обучении в начальной школе технологических знаний и опыта трудовой деятельности.

# **ЦЕЛИ И ЗАДАЧИ ИЗУЧЕНИЯ УЧЕБНОГО ПРЕДМЕТА «ТЕХНОЛОГИЯ» В ОСНОВНОМ ОБЩЕМ ОБРАЗОВАНИИ**

Основной целью освоения предмета «Технология» является формирование технологической грамотности, глобальных компетенций, творческого мышления, необходимых для перехода к новым приоритетам научно-технологического развития Российской Федерации.

- Задачами курса технологии являются:
- овладение знаниями, умениями и опытом деятельности в предметной области «Технология» как необходимым компонентом общей культуры человека цифрового социума и актуальными для жизни в этом социуме технологиями;
- овладение трудовыми умениями и необходимыми технологическими знаниями по преобразованию материи, энергии и информации в соответствии с поставленными целями, исходя из экономических, социальных, экологических, эстетических критериев, а также критериев личной и общественной безопасности;
- формирование у обучающихся культуры проектной и исследовательской деятельности, готовности к предложению и осуществлению новых технологических решений;
- формирование у обучающихся навыка использования в трудовой деятельности цифровых инструментов и программных сервисов, а также когнитивных инструментов и технологий;

 развитие умений оценивать свои профессиональные интересы и склонности в плане подготовки к будущей профессиональной деятельности, владение методиками оценки своих профессиональных предпочтений.

# **МЕСТО УЧЕБНОГО ПРЕДМЕТА «ТЕХНОЛОГИЯ» В УЧЕБНОМ ПЛАНЕ**

Учебный предмет «Технология» является обязательным компонентом системы основного общего образования обучающихся.

Освоение предметной области «Технология» в основной школе осуществляется в 5–9 классах из расчёта: в 5–7 классах — 2 ч в неделю, в 8–9 классах — 1 ч в неделю. К

предметной линии учебников по технологии

Е.С.Глозмана,О.А.Кожиной,Ю.Л.Хотунцеваидр.

# **ОБЩАЯ ХАРАКТЕРИСТИКА УЧЕБНОГО ПРЕДМЕТА «ТЕХНОЛОГИЯ» В ОСНОВНОМ ОБЩЕМ ОБРАЗОВАНИИ.**

Технологическое образование школьников носит интегративный характер и строится на неразрывной взаимосвязи с любым трудовым процессом и создаёт возможность применения научно-теоретических знаний в преобразовательной продуктивной деятельности; включении учащихся в реальные трудовые отношения в процессе созидательной деятельности; воспитании культуры личности во всех её проявлениях (культуры труда, эстетической, правовой, экологической, технологической и др.), самостоятельности, инициативности, предприимчивости; раз- витии компетенций, позволяющих учащимся осваивать новые виды труда и готовности принимать нестандартные решения.

Основной методический принцип современного курса «Технология»: освоение сущности и структуры технологии неразрывно связано с освоением процесса познания — построения и анализа разнообразных моделей. Практико- ориентированный характер обучения технологии предполагает, что не менее 75 % учебного времени отводится практическим и проектным работам.

Современный курс технологии построен по модульному принципу.Модуль — это относительно самостоятельная часть структуры образовательной программы по предмету «Технология», имеющая содержательную завершённость по отношению к планируемым предметным результатам обучения за уровень обучения (основного общего образования).

Модульная рабочая программа по предмету «Технология» — это система логически завершённых блоков (модулей) учебного материала, позволяющих достигнуть конкретных образовательных результатов за уровень образования (в соответствии с ФГОС ООО и ФОП ООО), и предусматривающая разные образовательные траектории её реализации.

Модульная рабочая программа включает инвариантные (обязательные) модули и вариативные. Организации вправе самостоятельно определять последовательность модулей и количество часов для освоения обучающимися модулей учебного предмета

«Технология» (с учётом возможностей материально-технической базы организации и специфики региона).

Для реализации образовательных программ по учебному предмету

«Технология» могут быть использованы учебники федерального перечня, допущенных к использованию и учебные пособия, выпущенные организациями, входящими в перечень организаций, осуществляющих выпускучебных пособий, которые допускаются к использованию при реализацииобразовательных программ начального общего, основного общего, среднегообщего образования.

**Учебно-методический комплект** по предмету «Технология» в соответствии сФГОСООО2021входят:

- **учебник«Технология»5–9класс**(Приложение1ФПУот21.09.2022г.)авторского коллектива Е. С. Глозман, О. А. Кожина, Ю. Л. Хотунцев, Е. Н. Кудакова идругие. **4-е издание, выпуск 2023 г**.

- **Электроннаяформаучебника**(платформаЛекта).

- **Рабочаяпрограммапопредмету.**
- Методическиепособияипоурочныеразработки.
- Цифровыеобразовательныересурсы
- Контрольно-диагностическиематериалы

# **ИНВАРИАНТНЫЕ МОДУЛИ**

## **Модуль «Производство и технологии».**

Модуль «Производство и технология» является общим по отношению к другим модулям, вводящим учащихся в мир техники, технологий и производства. Все основные технологические понятия раскрываются в модуле в системном виде, чтобыпотом осваивать их на практике в рамках других инвариантных и вариативных модулях.

Особенностью современной техносферы является распространение технологического подхода на когнитивную область. Объектом технологий становятся фундаментальные составляющие цифрового социума: данные, информация, знание. Трансформация данных в информацию и информации в знание в условиях появления феномена «больших данных» является одной из значимых и востребованных в профессиональной сфере технологий.

Освоение содержания данного модуля осуществляется на протяжении всего курса «Технология основе последовательного погружения учащихся в технологические процессы, технические системы, мир материалов, производство и профессиональную деятельность. Фундаментальным процессом для этого служит смена технологических укладов и 4-я промышленная революция, благодаря которым растёт роль информации как производственного ресурса и цифровых технологий.

# **Модуль «Технологии обработки материалов и пищевых продуктов».**

В модуле на конкретных примерах представлено освоение технологий обработки материалов по единой схеме: историко-культурное значение материала, экспериментальное изучение свойств материала, знакомство с инструментами, технологиями обработки, организация рабочего места, правила безопасного использования инструментов и приспособлений, экологические последствия использования материалов и применения технологий, а также характеризуются профессии людей, непосредственно связанные с получением и обработкой данных материалов. Изучение материалов и технологий предполагается в процессе выполнения учебного проекта, результатом которого будет продукт-изделие, изготовленный обучающимися. Модуль может быть представлен как проектный цикл по освоению технологии обработки материалов.

# **Модуль «Компьютерная графика. Черчение».**

При освоении данного модуля обучающиеся осваивают инструментарий создания и исследования моделей, знания и умения, необходимые для создания и освоения новых технологий, а также продуктов техносферы.

Содержание модуля «Компьютерная графика. Черчение» может быть представлено, в том числе, и отдельными темами или блоками в других модулях. Ориентиром в данном случае будут планируемые результаты за год обучения.

### **Модуль «Робототехника»**

В этом модуле наиболее полно реализуется идея конвергенции материальных и информационных технологий. Важность данного модуля заключается в том, что при освоении формируются навыки работы с когнитивной составляющей (действиями, операциями и этапами), которые в современном цифровом социуме приобретают универсальный характер.

Модуль «Робототехника» позволяет в процессе конструирования, создания действующих моделей роботов, интегрировать разные знания о технике и технических устройствах, электронике, программировании, фундаментальные знания, полученные в рамках школьных предметов, а также дополнительного образования и самообразования.

# **Модуль «3D-Moделирование, прототипирование, макетирование».**

Этот модуль в значительной мере нацелен на реализацию основного» с 5 по 9

класс. Содержание модуля построено на методического принципа модульного курса

«Технология»: освоение технологии идёт неразрывно с освоением методологии познания, основой которого является моделирование. При этом связь технологии с процессом познания носит двусторонний характер: анализ модели позволяет выделить составляющие её элементы и открывает возможность использовать технологический подход при построении моделей, необходимых для познания объекта. Модуль играет важную роль в формировании знаний и умений, необходимых для проектирования и усовершенствования продуктов (предметов), освоения и создания технологий.

# **ВАРИАТИВНЫЕ МОДУЛИ**

# **Модуль «Технологии обработки материалов и пищевых продуктов».**

Модуль «Технологии обработки материалов и пищевых продуктов» перенесён в вариативную часть в седьмом и восьмом классах для того, что бы учащиеся могли продолжить освоение и изучение технологии приготовления пищевых продуктов и обработки текстильных материалов, а также моделирование и конструирование швейных изделий с поузловой обработкой отдельных частей.и представлен как проектный цикл по освоению технологии обработки материалов. Часы выделены за счёт уменьшения часов в модулях «Робототехника» и 3D-моделирование, прототипирование, макетирование» в связи с отсутствием специального оборудования для проведения практических работ (мастерская не оснащена 3D-принтером и конструкторами для робототехники), но при этом есть швейное оборудование, для проведение модулы «Технологии обработки текстильных материалов, а в 7-м классе 6 часов, отведённых на практические работы по робототехнике перенесены на проведение практических работ по технологии обработки пищевых продуктов.

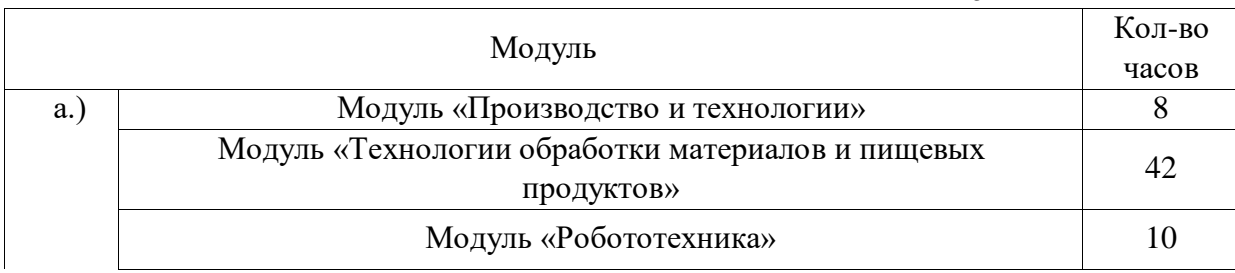

#### СОДЕРЖАНИЕ ПРЕДМЕТА «ТЕХНОЛОГИЯ» ПО ГОДАМ ОБУЧЕНИЯ. 5 КЛАСС

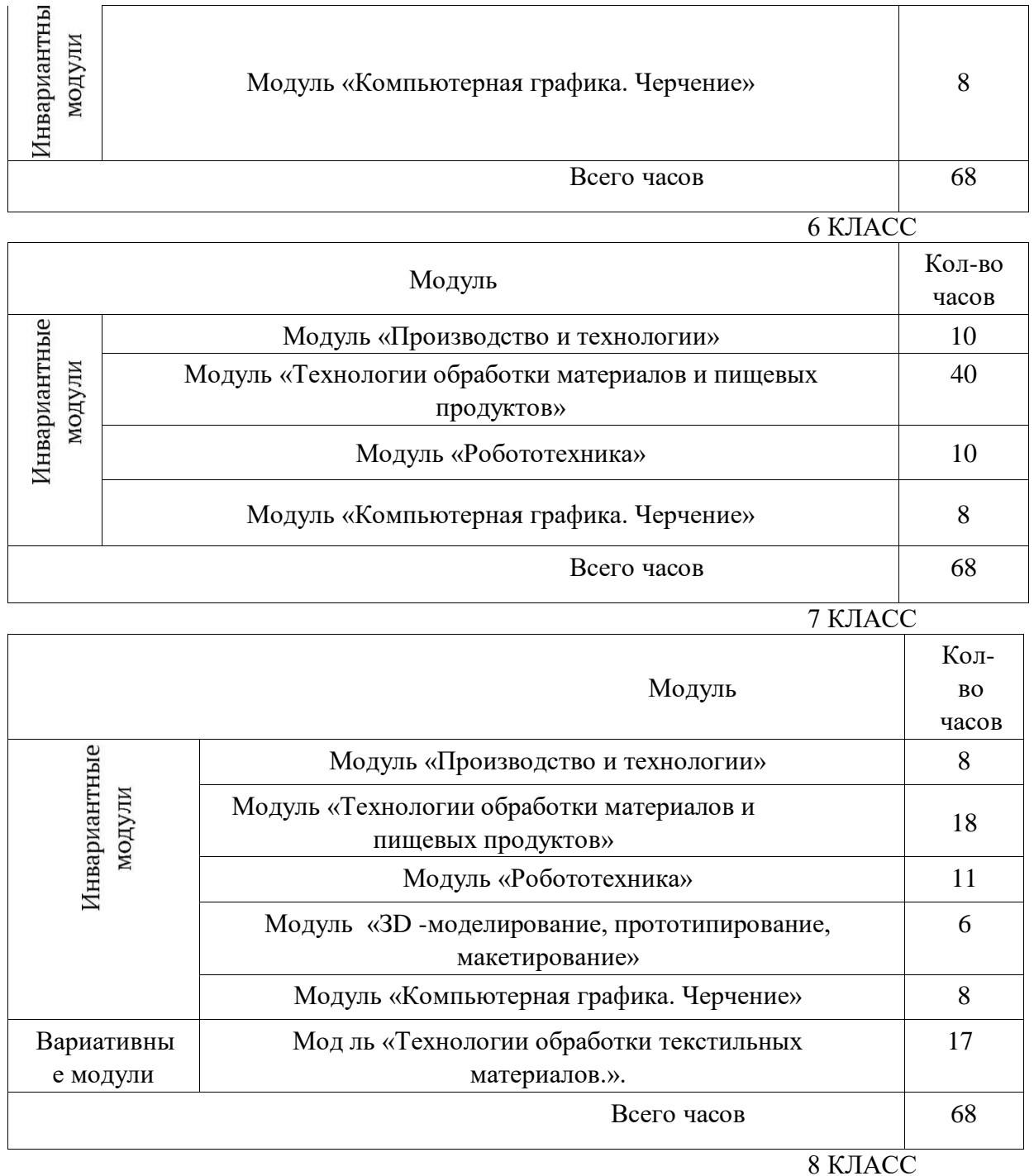

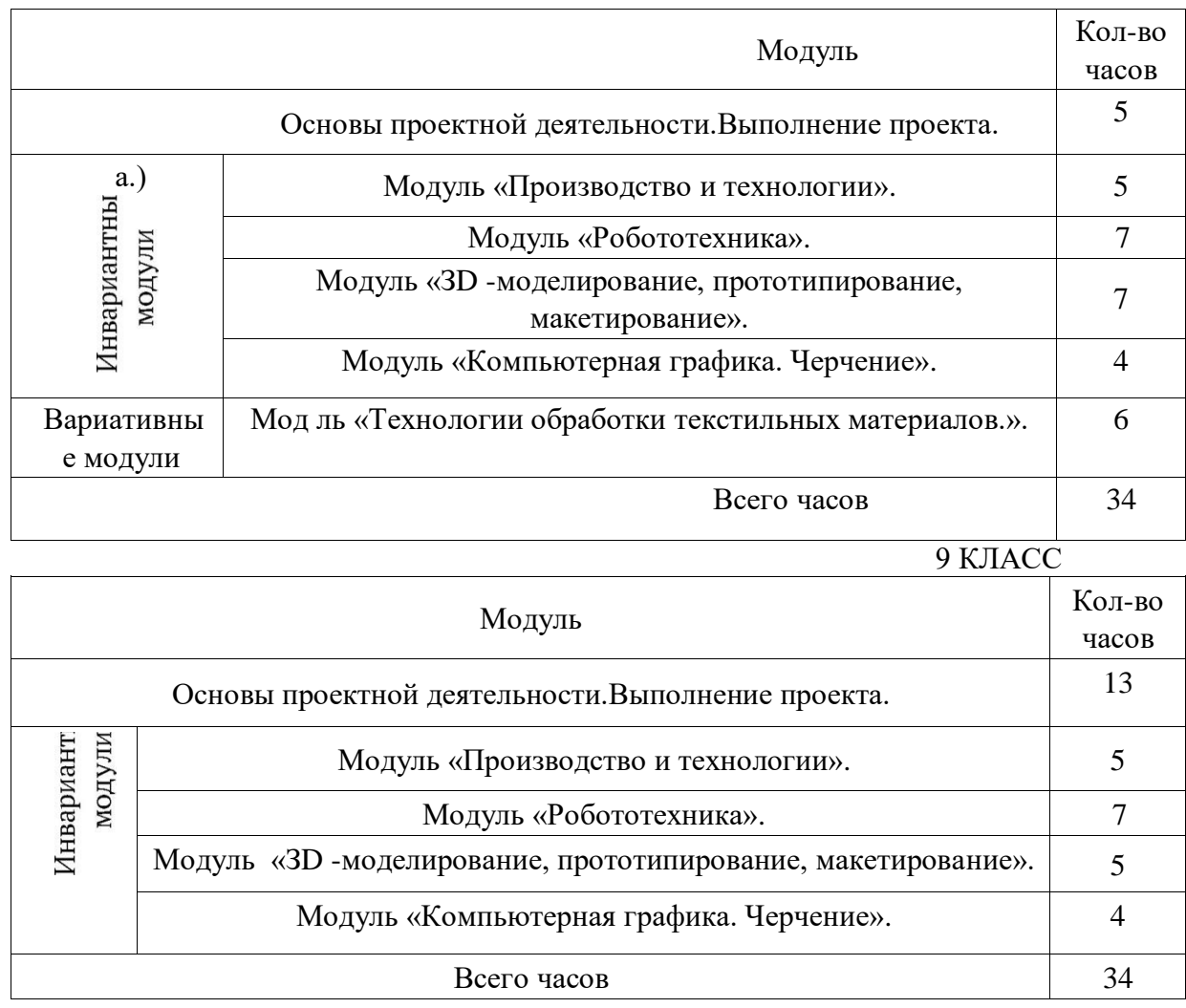

# **СОДЕРЖАНИЕУЧЕБНОГОПРЕДМЕТА«ТЕХНОЛОГИЯ» ПО МОДУЛЯМ**.

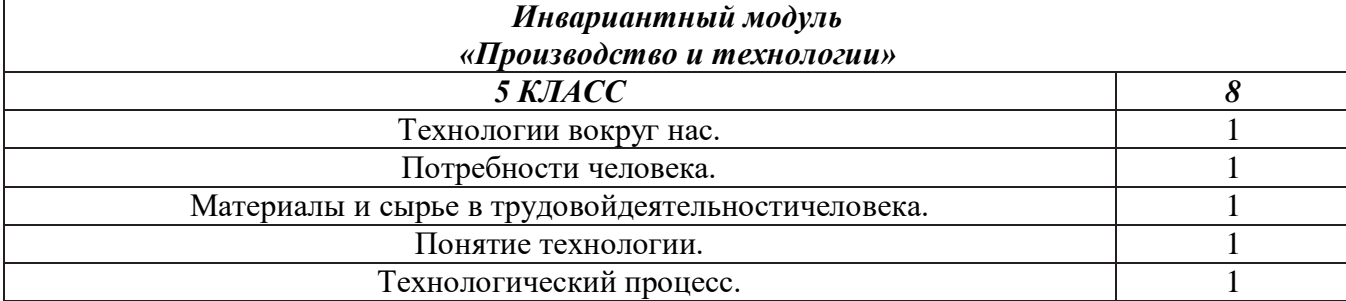

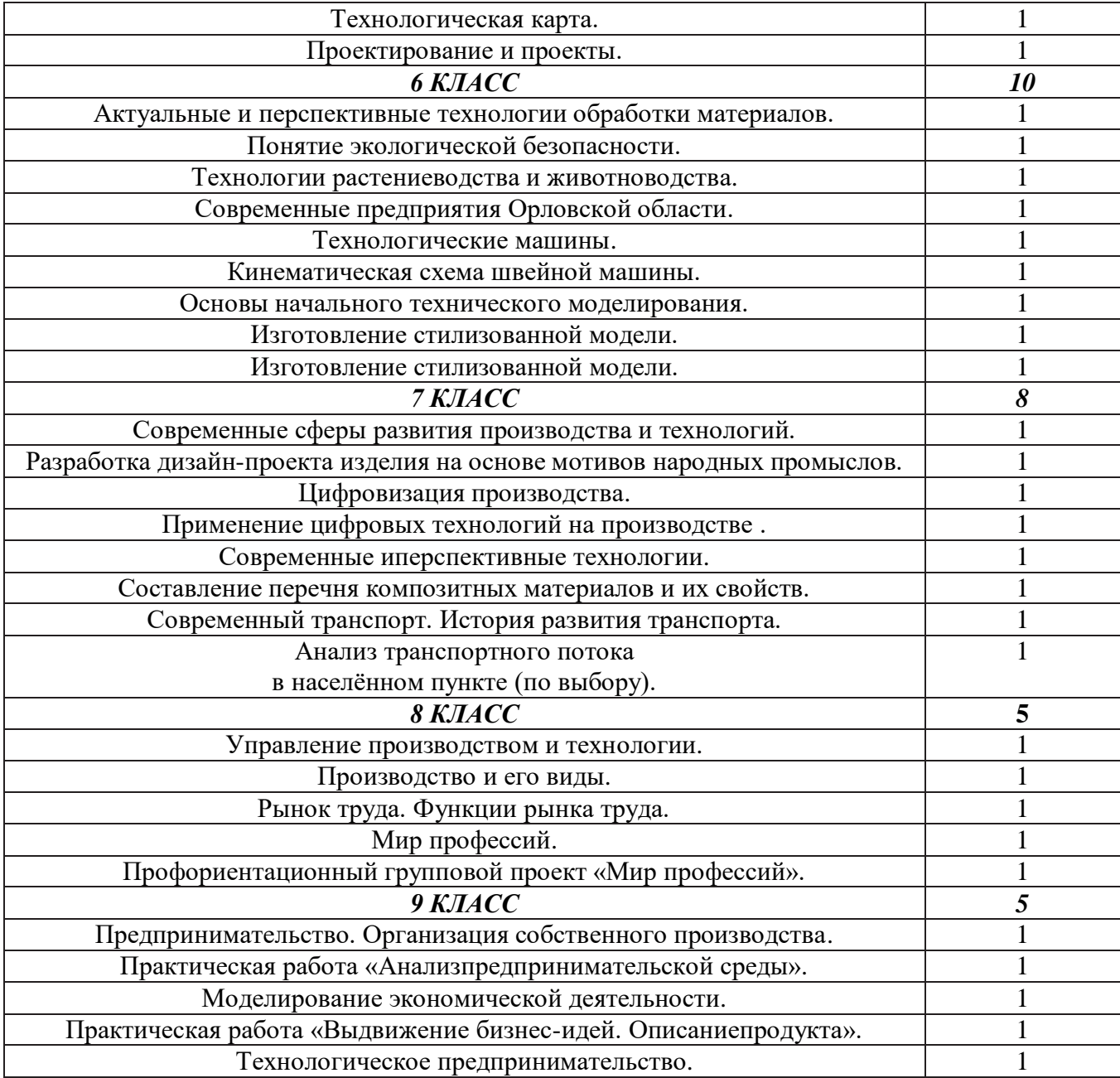

*Инвариантный модуль Модуль «Компьютерная графика. Черчение»*

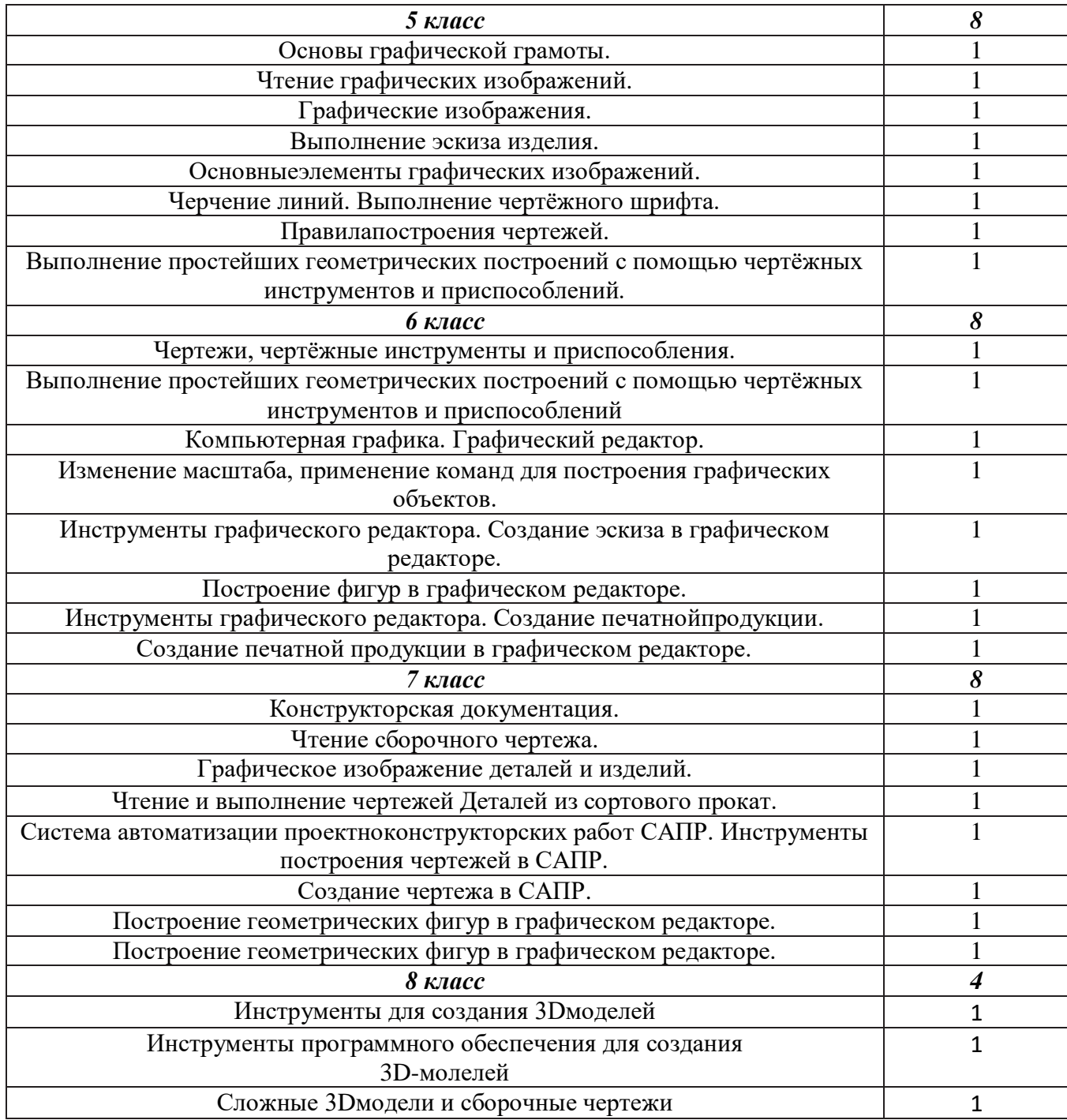

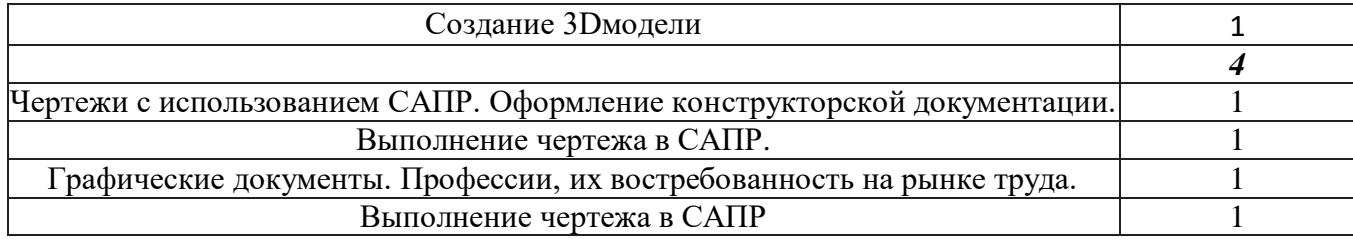

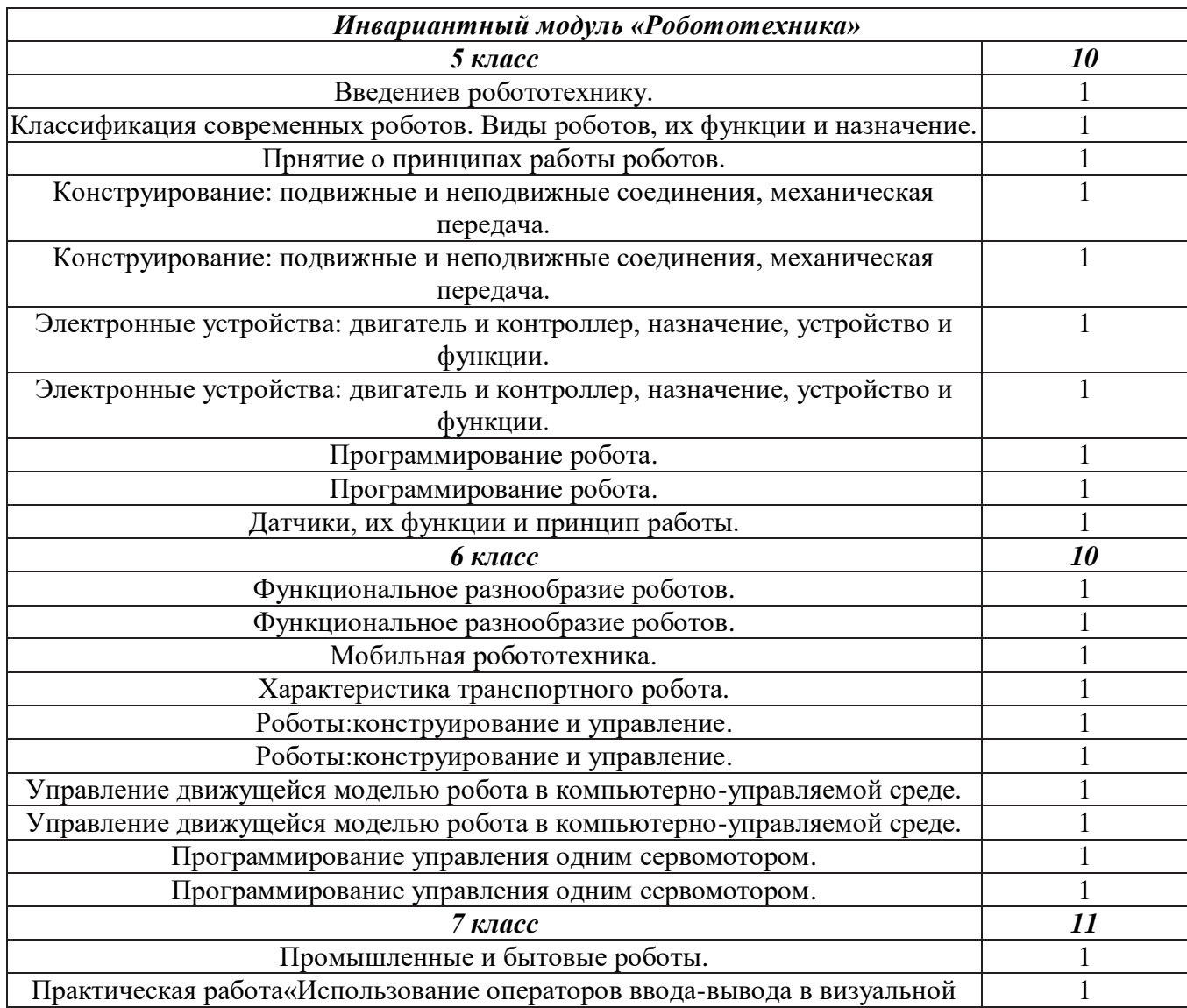

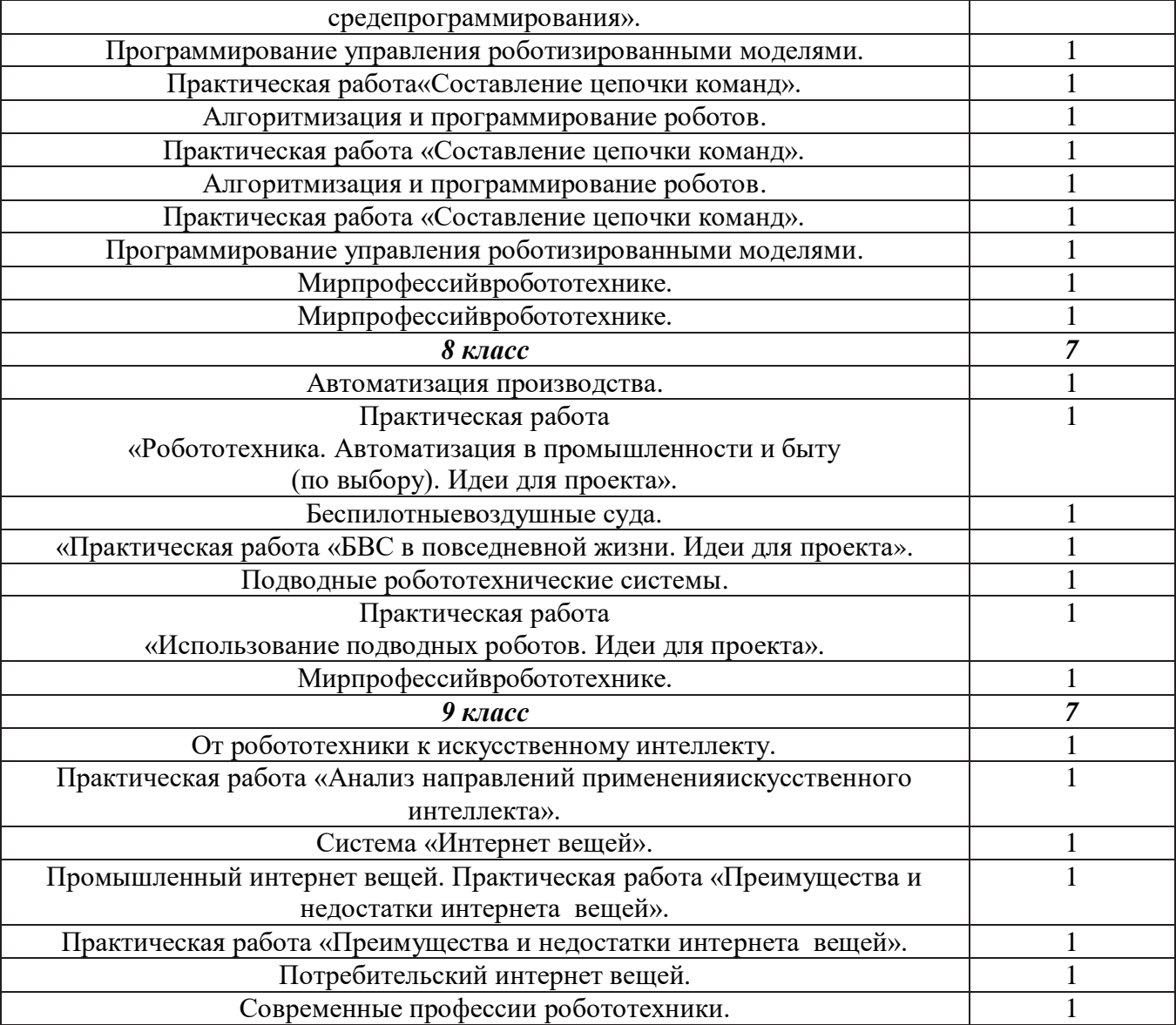

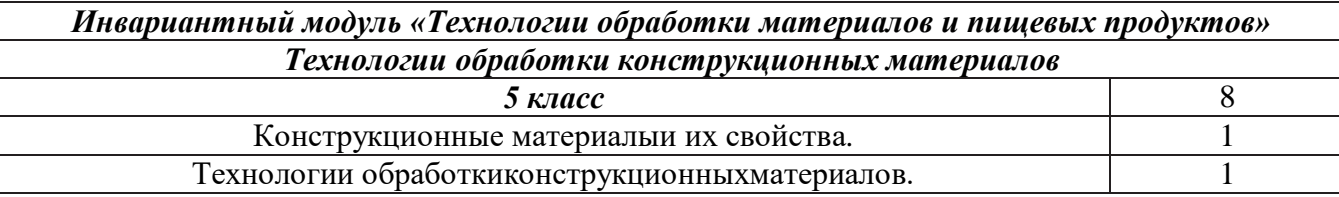

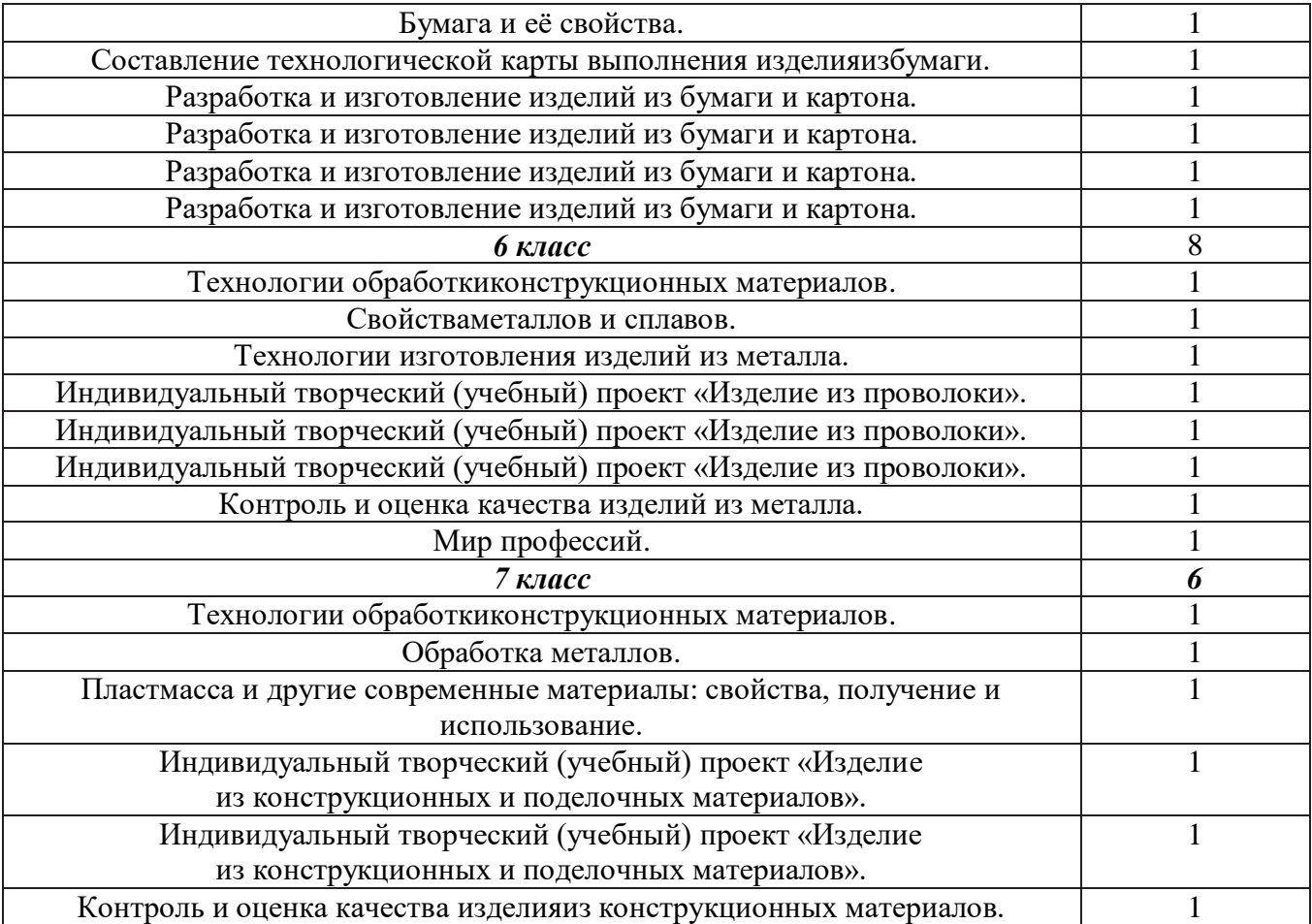

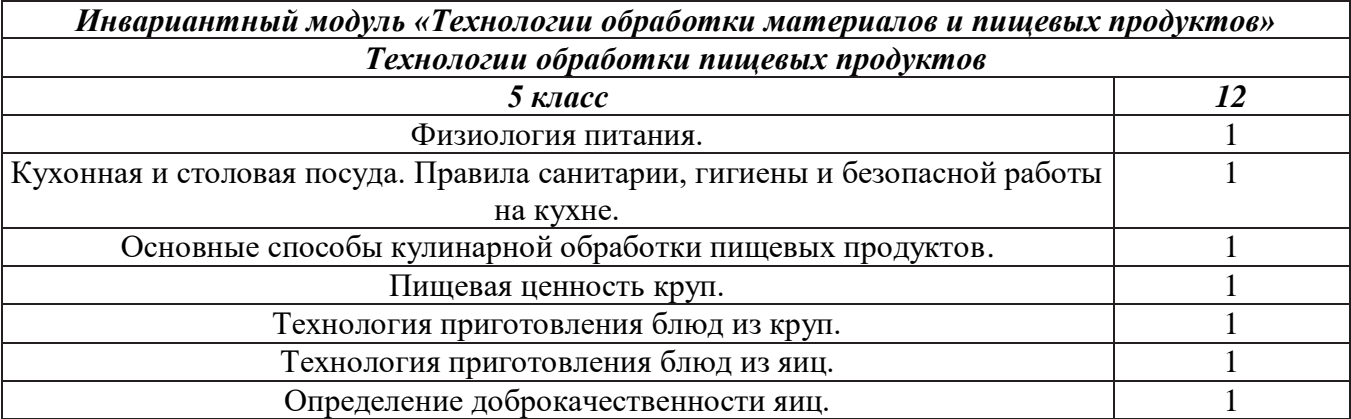

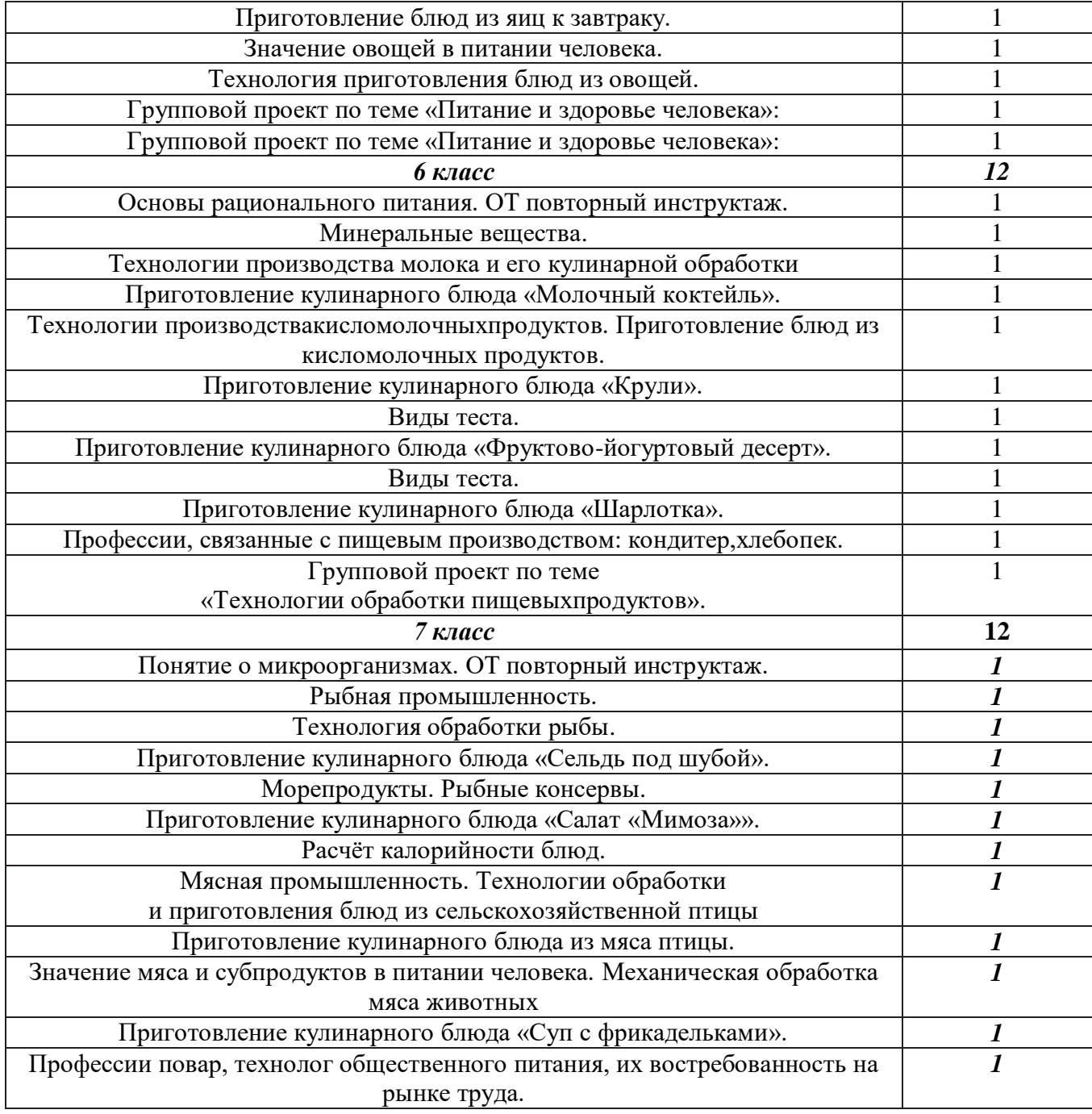

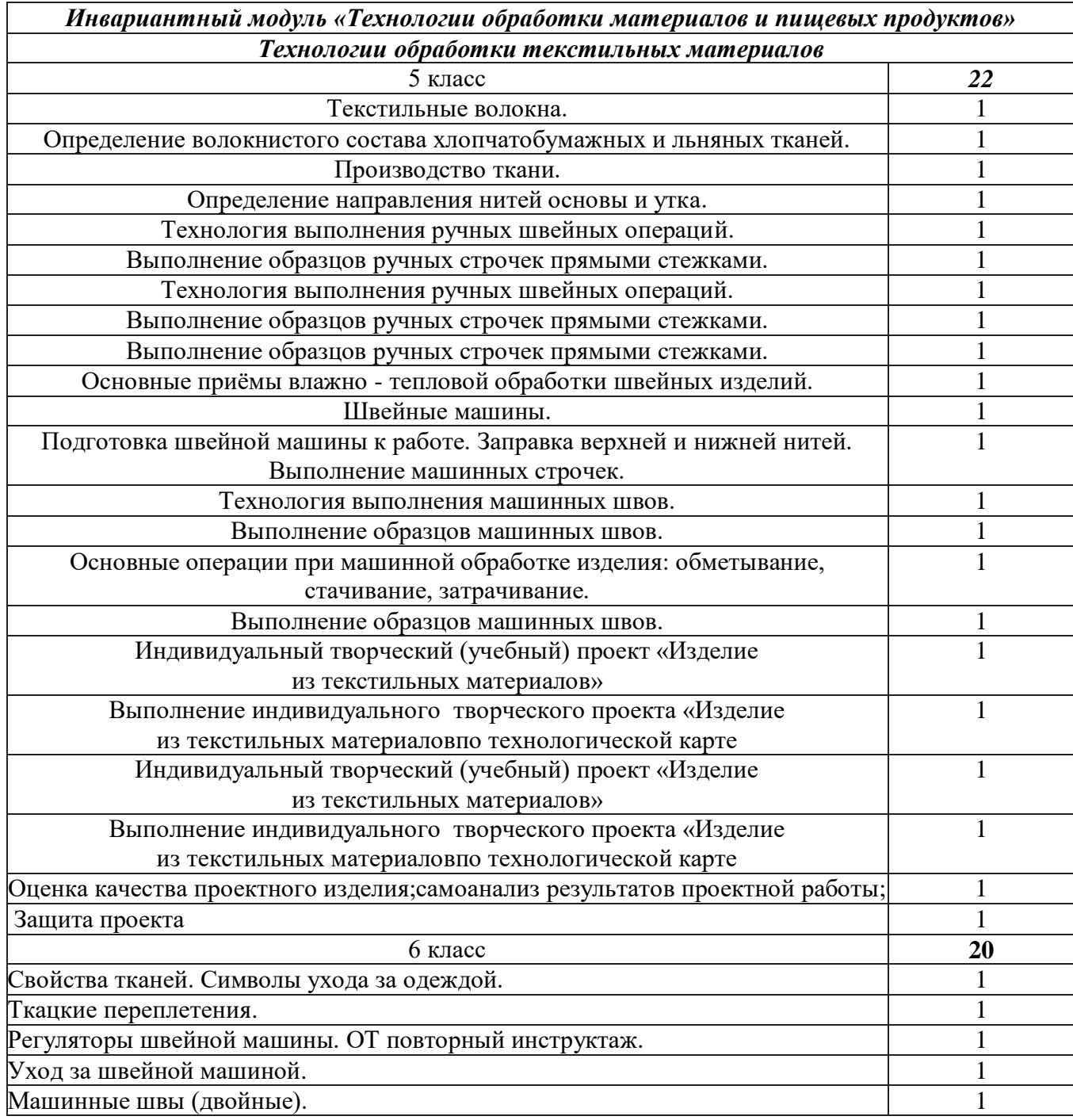

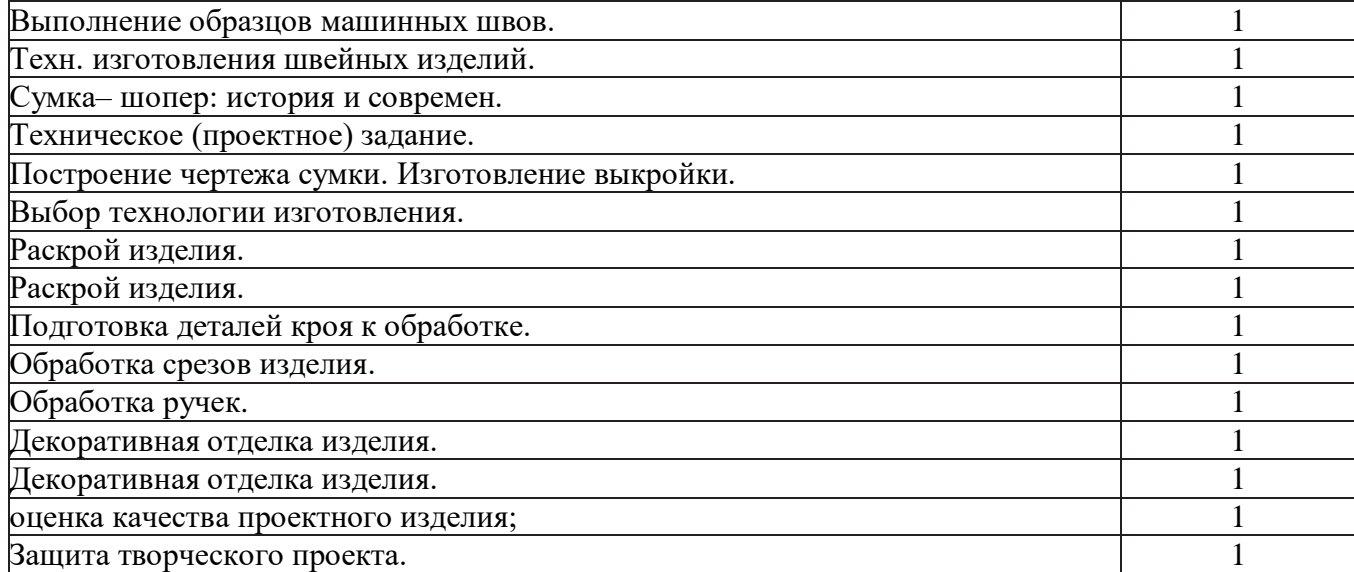

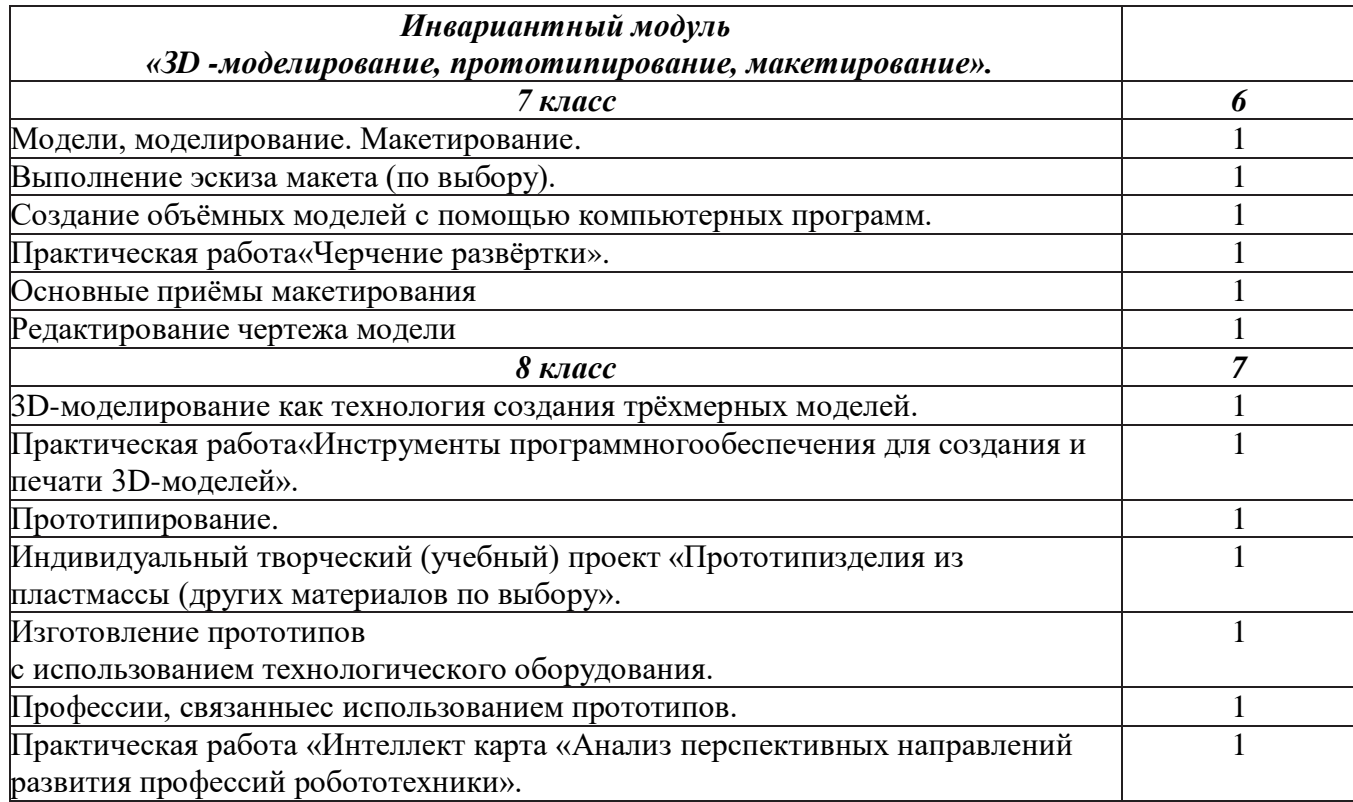

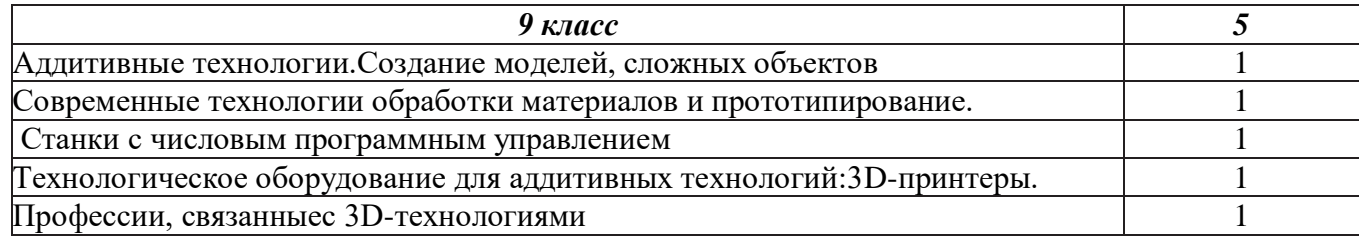

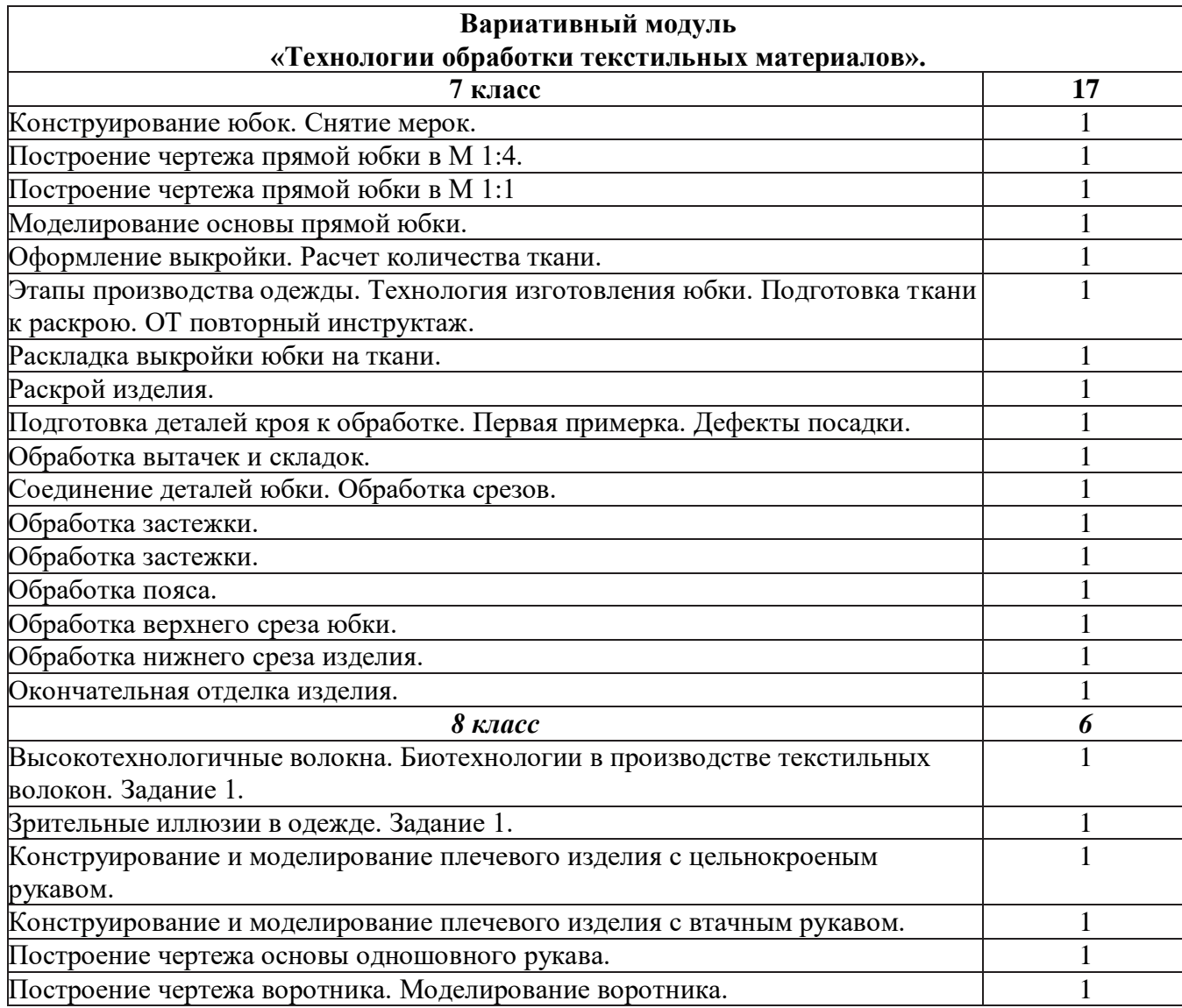

# **ПЛАНИРУЕМЫЕ РЕЗУЛЬТАТЫ ОСВОЕНИЯ УЧЕБНОГО ПРЕДМЕТА «ТЕХНОЛОГИЯ» НА УРОВНЕ ОСНОВНОГО ОБЩЕГО ОБРАЗОВАНИЯ**

В соответствии с ФГОС в ходе изучения учебного предмета «Технология» учащимися предполагается достижение совокупности основных личностных, метапредметных и предметных результатов.

### **Личностные результаты.**

### *Патриотическое воспитание:*

- проявление интереса к истории и современному состоянию российской науки и технологии;
- ценностное отношение к достижениям российских инженеров и учёных.

### *Гражданское и духовно-нравственное воспитание:*

- готовность к активному участию в обсуждении общественно значимых и этических проблем, связанных с современными технологиями, в особенности технологиями четвёртой промышленной революции;
- осознание важности морально-этических принципов в деятельности, связанной с реализацией технологий;
- освоение социальных норм и правил поведения, роли и формы социальной жизни в группах и сообществах, включая взрослые и социальные сообщества.

#### *Эстетическое воспитание:*

- восприятие эстетических качеств предметов труда;
- умение создавать эстетически значимые изделия из различных мате- риалов;
- понимание ценности отечественного и мирового искусства, народных традиций и народного творчества в декоративно-прикладном искусстве;
- осознание роли художественной культуры как средства коммуникации и самовыражения в современном обществе.

### *Ценности научного познания и практической деятельности:*

- осознание ценности науки как фундамента технологий;
- развитие интереса к исследовательской деятельности, реализации на практике достижений науки.

### *Формирование культуры здоровья и эмоционального благополучия:*

- осознание ценности безопасного образа жизни в современном технологическом мире, важности правил безопасной работы с инструментами;
- умение распознавать информационные угрозы и осуществлять защиту личности от этих угроз.

### *Трудовое воспитание:*

- уважение к труду, трудящимся, результатам труда (своего и других людей);
- ориентация на трудовую деятельность, получение профессии, личностное самовыражение в продуктивном, нравственно достойном труде в российском обществе;
- готовность к активному участию в решении возникающих практических трудовых дел, задач технологической и социальной направленности, способность инициировать, планировать и самостоятельно выполнять такого рода деятельность;
- умение ориентироваться в мире современных профессий;
- умение осознанно выбирать индивидуальную траекторию развития с учётом личных и общественных интересов, потребностей;
- ориентация на достижение выдающихся результатов в профессиональной деятельности.

### *Экологическое воспитание:*

- воспитание бережного отношения к окружающей среде, понимание необходимости соблюдения баланса между природой и техносферой;
- осознание пределов преобразовательной деятельности человека.

### Метапредметные результаты.

Освоение содержания учебного предмета «Технология» в основной шко ле способствует достижению метапредметных результатов.

### Овладение универсальными познавательными действиями.

### Базовые логические действия:

- выявлять и характеризовать существенные признаки природных и ру котворных объектов;
- устанавливать существенный признак классификации, основание для обобщения и сравнения;
- выявлять закономерности и противоречия в рассматриваемых фактах, данных и наблюдениях, относящихся к внешнему миру;
- выявлять причинно-следственные связи при изучении природных явлений и процессов, а также процессов, происходящих в техносфере;
- самостоятельно выбирать способ решения поставленной задачи, используя для этого необходимые материалы, инструменты и технологии.

# Базовые исследовательские действия:

- использовать вопросы как исследовательский инструмент познания;
- формировать запросы к информационной системе с целью получения необходимой информации;
- оценивать полноту, достоверность и актуальность полученной информации;
- опытным путём изучать свойства различных материалов;
- овладевать навыками измерения величин с помощью измерительных инструментов, оценивать погрешность измерения, уметь осуществлять арифметические действия с приближенными величинами;
- строить и оценивать модели объектов, явлений и процессов;
- уметь создавать, применять и преобразовывать знаки и символы, моде ли и схемы для решения учебных и познавательных задач;
- уметь оценивать правильность выполнения учебной задачи, собственные возможности её решения;
- прогнозировать поведение технической системы, в том числе с учётом синергетических эффектов.

# Работа с информацией:

- выбирать форму представления информации в зависимости от поставленной задачи;
- понимать различие между данными, информацией и знаниями;
- владеть начальными навыками работы с «большими данными»;
- владеть технологией трансформации данных в информацию, информации в знания.

# Овладение универсальными учебными регулятивными действиями.

# Самоорганизация:

- уметь самостоятельно определять цели и планировать пути их достижения, в том числе альтернативные, осознанно выбирать наиболее эффективные способы решения учебных и познавательных задач;
- уметь соотносить свои действия с планируемыми результатами, осуществлять контроль своей деятельности в процессе достижения результата,  $\bullet$ определять способы действий в рамках предложенных условий и требований, корректировать свои действия в соответствии с изменяющейся ситуацией;
- делать выбор и брать ответственность за решение.

# Самоконтроль (рефлексия):

давать адекватную оценку ситуации и предлагать план её изменения;

- объяснять причины достижения (недостижения) результатов преобразовательной деятельности;
- вносить необходимые коррективы в деятельность по решению задачи или по осуществлению проекта;
- оценивать соответствие результата цели и условиям и при необходимости корректировать цель и процесс её достижения.

# Принятие себя и других:

признавать своё право на ошибку при решении задач или при реализации проекта, такое же право другого на подобные ошибки.

#### Овладение универсальными коммуникативными действиям.

### Общение:

- в ходе обсуждения учебного материала, планирования и осуществления учебного проекта;
- в рамках публичного представления результатов проектной деятельности;
- в ходе совместного решения задачи с использованием облачных сервисов;
- в ходе общения с представителями других культур, в частности в социальных сетях.

## Совместная деятельность:

- понимать и использовать преимущества командной работы при реализации учебного проекта;
- понимать необходимость выработки знаково-символических средств как необходимого условия успешной проектной деятельности;
- уметь адекватно интерпретировать высказывания собеседника участника совместной деятельности;
- владеть навыками отстаивания своей точки зрения, используя при этом законы логики;
- уметь распознавать некорректную аргументацию.

# Предметные результаты.

Для всех модулей обязательные предметные результаты:

- организовывать рабочее место в соответствии с изучаемой технологией;
- соблюдать правила безопасного использования ручных и электрифицированных инструментов и оборудования;  $\bullet$
- грамотно и осознанно выполнять технологические операции в соответствии с изучаемой технологией.

# **5KJJACC**

### **Модуль«Производствоитехнологии»**

- называтьихарактеризоватьтехнологии;
- называтьихарактеризоватьпотребностичеловека;
- называтьихарактеризоватьестественные (природные) иискусственные материалы;
- сравниватьианализироватьсвойстваматериалов;
- классифицироватьтехнику,описыватьназначениетехники;
- объяснятьпонятия«техника», «машина», «механизм», характеризоватьпростые механизмы и узнавать их в конструкциях и

разнообразных моделяхокружающегопредметного мира;

- характеризоватьпредметытрудавразличныхвидахматериальногопроизводства;
- использоватьметодмозговогоштурма,методинтеллект-карт,методфокальныхобъектовидр.;
- использоватьметодучебногопроектирования, выполнять учебные проекты;
- назватьихарактеризоватьпрофессии.

#### Модуль«Технологииобработкиматериаловипищевыхпродуктов»

- самостоятельновыполнятьучебныепроектывсоответствиисэтапамипроектнойдеятельности;выбиратьидеютворческогопроекта, выявлятьпотребностьвизготовлениипродуктанаосновеанализаинформационныхисточников различныхвидовиреализовыватьеёвпроектной деятельности;

- создавать, применять ипреобразовывать знакии символы, моделиисхемы; использовать средстваии нструменты ИКТ длярешения пр икладныхучебно-познавательныхзадач;

- называтьихарактеризоватьвидыбумаги, её свойства, получение иприменение;
- называтьнародныепромыслыпообработкедревесины;
- характеризоватьсвойстваконструкционныхматериалов;
- выбиратьматериалыдляизготовленияизделийсучётомихсвойств, технологийобработки, инструментовиприспособлений
- называтьихарактеризоватьвидыдревесины, пиломатериалов;
- выполнятьпростыеручные операции (разметка, распиливание, строгание, сверление) по обработке изделий из древесины с учётом её свойств, применять вработестолярныеинструменты иприспособления;
	- исследовать, анализировать исравнивать свойства древесины разных породдеревьев;
	- знатьиназыватьпищевуюценностьяиц, круп, овощей;
	- приводитыпримерыобработкипищевыхпродуктов, позволяющиемаксимальносохранятьихпищевуюценность;
	- называтьивыполнятьтехнологиипервичнойобработкиовощей, круп;
	- называтьивыполнятьтехнологииприготовленияблюдизяиц,овощей,

### круп;мебели;

- называтьвидыпланировкикухни;способырациональногоразмещения

называтьихарактеризоватьтекстильныематериалы, классифицироватьих, описывать основные этапы производства;

- анализироватьисравниватьсвойстватекстильныхматериалов;
- выбиратьматериалы,инструментыиоборудованиедлявыполненияшвейныхработ;
- использоватьручныеинструментыдлявыполненияшвейныхработ;
- подготавливатьшвейнуюмашинукработесучётомбезопасныхправилеёэксплуатации, выполнять простые операции машинной

### обработки (машинныестрочки);

- выполнятьпоследовательностьизготовленияшвейныхизделий, осуществлять контролькачества;
- характеризоватьгруппыпрофессий,описыватьтенденцииихразвития,объяснятьсоциальноезначение групппрофессий.

### **Молуль«Робототехника»**

- классифицироватьихарактеризоватьроботовповидаминазначению;
- знатьосновныезаконыробототехники:
- называтьихарактеризоватьназначениедеталейробототехническогоконструктора;
- характеризовать составные частироботов, датчики в современных робототехнических системах;
- владетьнавыкамииндивидуальнойиколлективнойдеятельности, направленнойна создание робототехническогопродук

### Модуль«Компьютернаяграфика. Черчение»

- называтьвидыиобластипримененияграфическойинформации;

- называтьтипыграфическихизображений(рисунок,диаграмма,графики,графы,эскиз,техническийрисунок,чертёж,схема,карта , пиктограммаидр.);

- называтьосновные элементыграфическихизображений (точка, линия, контур, буквыицифры, условные знаки);
- называтьиприменятьчертёжныеинструменты;
- читатьивыполнятьчертежиналистеА4(рамка,основнаянадпись,масштаб,виды,нанесениеразмеров).

# **6КЛАСС**

#### **Модуль «Производствоитехнологии»**

- называтьихарактеризоватьмашиныимеханизмы;
- конструировать, оценивать ииспользовать моделив познавательной ипрактической деятельности;
- разрабатыватьнесложнуютехнологическую, конструкторскую документацию длявы полнения творческих проектны

хзадач;

- решатьпростыеизобретательские, конструкторскиеитехнологическиезадачивпроцессеизготовленияизделийизразличныхм атериалов;

- предлагатьварианты усовершенствования конструкций;
- характеризовать предметы труда в различных видах материальногопроизводства;
- характеризоватьвидысовременныхтехнологийиопределятьперспективыихразвития.

# Модуль «Технологииобработкиматериаловипищевыхпродуктов»

- характеризоватьсвойстваконструкционныхматериалов;
- называтьнародныепромыслыпообработкеметалла;
- называтьихарактеризоватьвидыметалловиихсплавов;
- исследовать, анализировать исравнивать свойстваметалловиих сплавов;
- классифицироватьихарактеризоватьинструменты, приспособления итехнологическое оборудование;

- использоватьинструменты, приспособленияитехнологическоеоборудованиеприобработкетонколистовогометалла , проволоки;

- выполнять технологические операциисиспользование мручных инструментов, приспособлений, технологического об орудования;

- обрабатыватьметаллыиихсплавыслесарныминструментом;
- знать и называть пищевую ценность молока и молочных

продуктов;определятькачествомолочныхпродуктов, называтьправилахраненияпродуктов;

- называтьивыполнятьтехнологииприготовленияблюдизмолокаимолочныхпродуктов;
- называтьвидытеста, технологииприготовленияразныхвидовтеста;
- называтьнациональные блюдаизразных видовтеста;
- называтьвидыодежды, характеризоватьстилиодежды;
- характеризовать современные текстильные материалы, ихполучение исвойства;
- выбиратьтекстильныематериалыдляизделийсучётомихсвойств;

- самостоятельновыполнятьчертёжвыкроекшвейногоизделия;соблюдатьпоследовательность технологических операций по

#### раскрою, пошиву и отделкеизделия;

- выполнять учебные проекты, соблюдая этапы и технологии изготовления проектных изделий.

### Модуль«Робототехника»

- называтьвидытранспортныхроботов, описыватьих назначение;
- конструироватьмобильногороботапосхеме; усовершенствоватьконструкцию;
- программироватьмобильногоробота;
- управлятьмобильнымироботамивкомпьютерно-управляемыхсредах;
- называтьихарактеризоватьдатчики, использованныеприпроектированиимобильногоробота;
- презентоватьизделие.

# Модуль«Компьютернаяграфика.Черчение»

- знатьивыполнятьосновныеправилавыполнениячертежейсиспользованиемчертёжныхинструментов;
- знатьииспользоватьдлявыполнениячертежейинструментыграфическогоредактора;
- пониматьсмыслусловныхграфическихобозначений, создаватьсихпомощьюграфическиетексты;
- создаватьтексты, рисункивграфическомредакторе.

# **7КЛАСС**

## **Модуль«Производствоитехнологии»**

- приводитьпримерыразвитиятехнологий;
- приводитьпримерыэстетичныхпромышленныхизделий;
- называтьихарактеризоватьнародныепромыслыиремёслаРоссии;
- называтьпроизводстваипроизводственныепроцессы;
- называтьсовременныеиперспективныетехнологии;
- оцениватьобластиприменениятехнологий, пониматьихвозможностииограничения;
- оценивать условия ирискиприменимоститехнологийспозиций экологических последствий;
- выявлять экологические проблемы;
- называтьихарактеризоватьвидытранспорта, оценивать перспективыразвития;
- характеризоватьтехнологиинатранспорте, транспортную логистику.

# Модуль«Технологииобработкиматериаловипищевыхпродуктов»

- исследоватьианализироватьсвойстваконструкционныхматериалов;
- выбиратьинструментыиоборудование, необходимыедляизготовлениявыбранногоизделияпо даннойтехнологии;
- применятьтехнологиимеханическойобработкиконструкционныхматериалов;
- осуществлятьдоступнымисредствамиконтролькачестваизготавливаемогоизделия,находитьиустранятьдопущенныедефекты;
- выполнятьхудожественноеоформлениеизделий;
- называтыпластмассыидругиесовременныематериалы, анализироватыихсвойства, возможностыприменениявбытуинапроизводс

тве;

- осуществлятьизготовлениесубъективноновогопродукта, опираясьнаобщуютехнологическую схему;
- оцениватьпределыприменимостиданнойтехнологии, втомчислесэкономическихиэкологических позиций;
- знатьиназыватьпищевуюценностьрыбы,морепродуктовпродуктов;определятькачестворыбы;
- знатьиназыватьпищевуюценностьмясаживотных,мясаптицы;определятькачество;
- называтьивыполнятьтехнологииприготовленияблюдизрыбы,
- характеризоватьтехнологииприготовленияизмясаживотных,мясаптицы;
- называтьблюданациональнойкухниизрыбы,мяса;
- характеризоватьмирпрофессий,связанныхсизучаемымитехнологиями,ихвостребованностьнарынкетруда.

### **Модуль«Робототехника»**

- называтьвидыпромышленныхроботов,описыватьихназначениеифункции;
- назватьвидыбытовыхроботов,описыватьихназначениеифункции;
- использоватьдатчикиипрограммироватьдействиеучебногороботавзависимостиот задач проекта;

### **Модуль«Компьютернаяграфика.Черчение»**

- называтьвидыконструкторскойдокументации;
- называтьихарактеризоватьвидыграфическихмоделей;
- выполнятьиоформлятьсборочныйчертёж;
- владетьручнымиспособамивычерчиваниячертежей,эскизовитехническихрисунковдеталей;
- владетьавтоматизированнымиспособамивычерчиваниячертежей,эскизовитехническихрисунков;уметьчитать чертежидеталейи осуществлятьрасчётыпочертежам.

### **Модуль«3D-моделирование,прототипирование,макетирование»**

- называтьвиды,свойстваиназначениемоделей;
- называтьвидымакетовиихназначение;
- создаватьмакетыразличныхвидов,втомчислесиспользованиемпрограммногообеспечения;
- выполнятьразвёрткуисоединятьфрагментымакета;
- выполнятьсборкудеталеймакета;
- разрабатыватьграфическуюдокументацию;
- характеризоватьмирпрофессий,связанныхсизучаемымитехнологиямимакетирования,ихвостребованностьнарынкетруда.

# **8КЛАСС**

### **Модуль«Производствоитехнологии»**

- характеризоватьобщиепринципыуправления;
- анализироватьвозможностиисферуприменениясовременныхтехнологий;
- характеризоватьтехнологииполучения,преобразованияииспользованияэнергии;
- называтьихарактеризоватьбиотехнологии,ихприменение;
- характеризоватьнаправленияразвитияиособенностиперспективныхтехнологий;
- предлагатьпредпринимательскиеидеи,обосновыватьихрешение;
- определятьпроблему,анализироватьпотребностивпродукте;
- овладетьметодамиучебной, исследовательской ипроектной деятельности, решения творческих задач, проектирования,
- моделирования, конструирования иэстетическогооформления изделий;

- конструироватьимоделироватьробототехническиесистемы;

- называть основные законы и принципы теории

- реализовывать полный цикл создания робота;

Модуль«Компьютернаяграфика.Черчение»

- создаватьразличныевидыдокументов;

модернизации в зависимости отрезультатовиспытания;

Модуль«Производствоитехнологии»

- разрабатыватьбизнес-проект:

- создаватьмоделиэкономическойдеятельности;

использованием программногообеспечения;

- презентоватьизделие.

**Модуль«Робототехника»** 

**9КЛАСС** 

- 
- характеризоватьмирпрофессий, связанных сизучаемымитехнологиями, ихвостребованность нарынкетруда.
- 
- 

- выполнятьэскизы, схемы, чертежисиспользованиемчертёжныхинструментов и приспособлений и/или с

разрабатыватьоригинальные конструкциисиспользованием 3D-моделей, проводить их испытание, анализ, способы

- овладетьинформационно-когнитивнымитехнологиямипреобразованияданныхвинформацию иинформации взнание;

автоматического управления ирегулирования, методы использования вробото технических системах;

- приводитьпримерыпримененияроботовизразличныхобластейматериальногомира;

- владетьспособамисоздания, редактирования итрансформации графических объектов;

- использоватьпрограммноеобеспечениедля создания проектной документации;

- создаватьиредактироватьсложные 3D-моделиисборочные чертежи. Модуль «3D-моделирование, прототипирование, макетирование»

- устанавливать адекватность моделиобъектуицелям моделирования;

- модернизироватьпрототипвсоответствииспоставленнойзадачей;

- оцениватьэффективностьпредпринимательскойдеятельности;

- характеризоватьзакономерноститехнологическогоразвитияцивилизации; - планировать своёпрофессиональноеобразованиеипрофессиональную карьеру.

- создавать 3D-модели, используя программное обеспечение;

- проводитьанализимодернизацию компьютерной модели;

- характеризоватьвозможностироботов, роботехнических системинаправленияих применения.

- перечислятьихарактеризоватьвидысовременныхинформационно-когнитивныхтехнологий;

- характеризоватькультурупредпринимательства, видыпредпринимательской деятельности;

### Модуль «Робототехника»

характеризовать автоматизированные ироботизированные производственные линии;

- анализироватьперспективыразвитияробототехники;
- характеризоватьмирпрофессий, связанных сробототехникой, ихвостребованность на рынкетруда;
- реализовывать полный цикл создания робота;
- конструировать и моделировать робототехнические системы

сиспользованиемматериальных конструкторовскомпьютерным управлениеми обратной связью;

- использоватьвизуальныйязыкдляпрограммированияпростыхробототехническихсистем;
- составлять алгоритмы и программы по управлению роботом;
- самостоятельноосуществлятьробототехническиепроекты.

## Модуль«Компьютернаяграфика.Черчение»

- выполнять эскизы, схемы, чертежисиспользованием чертёжных инструментов и приспособлений и/или в системе автоматизированногопроектирования(САПР);

- создавать 3D-модели в системе автоматизированного проектирования(САПР);
- использоватьредакторкомпьютерноготрёхмерногопроектированиядлясозданиямоделейсложных объектов;
- называтьивыполнять этапы аддитивногопроизводства;
- модернизировать прототипвсоответствии споставленной задачей:
- называтьобластиприменения 3D-моделирования;

# Вариативныемодули

### Модуль «Технологии обработки материалов и пищевых продуктов».

- исследоватьианализироватьсвойстваконструкционныхматериалов;
- выбиратьинструментыиоборудование, необходимые для изготовления выбранного изделия по данной технологии;
- применятьтехнологиимеханическойобработкиконструкционных материалов;
- осуществлятьдоступнымисредствамиконтролькачестваизготавливаемогоизделия, находитьиустранятьдопущенныедефекты;
- выполнятьхудожественноеоформлениеизделий;
- называтьвидыодежды, характеризоватьстилиодежды;
- характеризовать современные текстильные материалы, ихполучение исвойства;
- выбиратьтекстильныематериалыдляизделийсучётомихсвойств;
- самостоятельновыполнятьчертёжвыкроекшвейногоизделия;соблюдатьпоследовательность технологических операций по

раскрою, пошиву и отделкеизделия;

- выполнять учебные проекты, соблюдая этапы и технологии изготовления проектных изделий.
- знатьиназыватьпищевуюценностьрыбы, морепродуктовпродуктов; определять качестворыбы;
- знатьиназыватьпищевуюценностьмясаживотных, мясаптицы; определятькачество;
- называтьивыполнятьтехнологииприготовленияблюдизрыбы,
- характеризоватьтехнологииприготовленияизмясаживотных, мясаптицы;
- называть блюданациональной кухниизрыбы, мяса;

### ТЕМАТИЧЕСКОЕПЛАНИРОВАНИЕПРЕДМЕТА«ТЕХНОЛОГИЯ».

Программа модульного составлена на основе принципа построения учебногоматериалаидопускаетвариативныйподходкочерёдностиизучениямодулей,принципамкомпоновкиучебныхтем, формиметодовосвоениясодержа ния.

Порядокизучениямодулейможетбытьизменён,возможнонекотороеперераспределениеучебноговременимеждумодулямиприсохраненииобщегок оличества учебных часов, количество часов инвариантных модулей может бытьсокращенодлявведениявариативныхипредставленовтаблице.

Модуль «Технологии обработки материалов и пищевых продуктов» перенесён в вариативную часть в седьмом и восьмом классах для того, что бы учащиеся могли продолжить освоение и изучение технологии приготовления пищевых продуктов и обработки текстильных материалов, а также моделирование и конструирование швейных изделий с поузловой обработкой отдельных частей и представлен как проектный цикл по освоению технологии обработки материалов. Часы выделены за счёт уменьшения часов в модулях «Робототехника» и 3D-моделирование, прототипирование, макетирование» в связи с отсутствием специального оборудования для проведения практических работ (мастерская не оснащена 3D-принтером и конструкторами для робототехники), но при этом есть швейное оборудование, для проведение модулы «Технологии обработки текстильных материалов, а в 7-м классе 6 часов, отведённых на практические работы по робототехнике перенесены на проведение практических работ по технологии обработки пищевых продуктов.

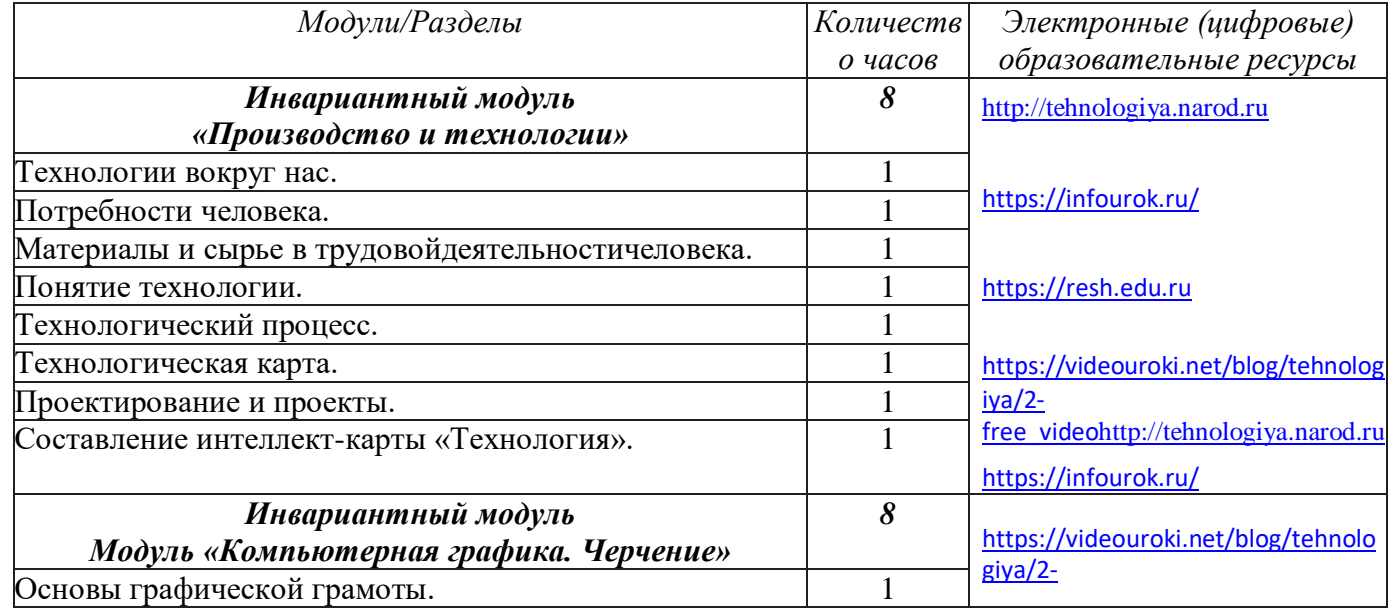

# Тематическое планирование для учащихся 5 классов.

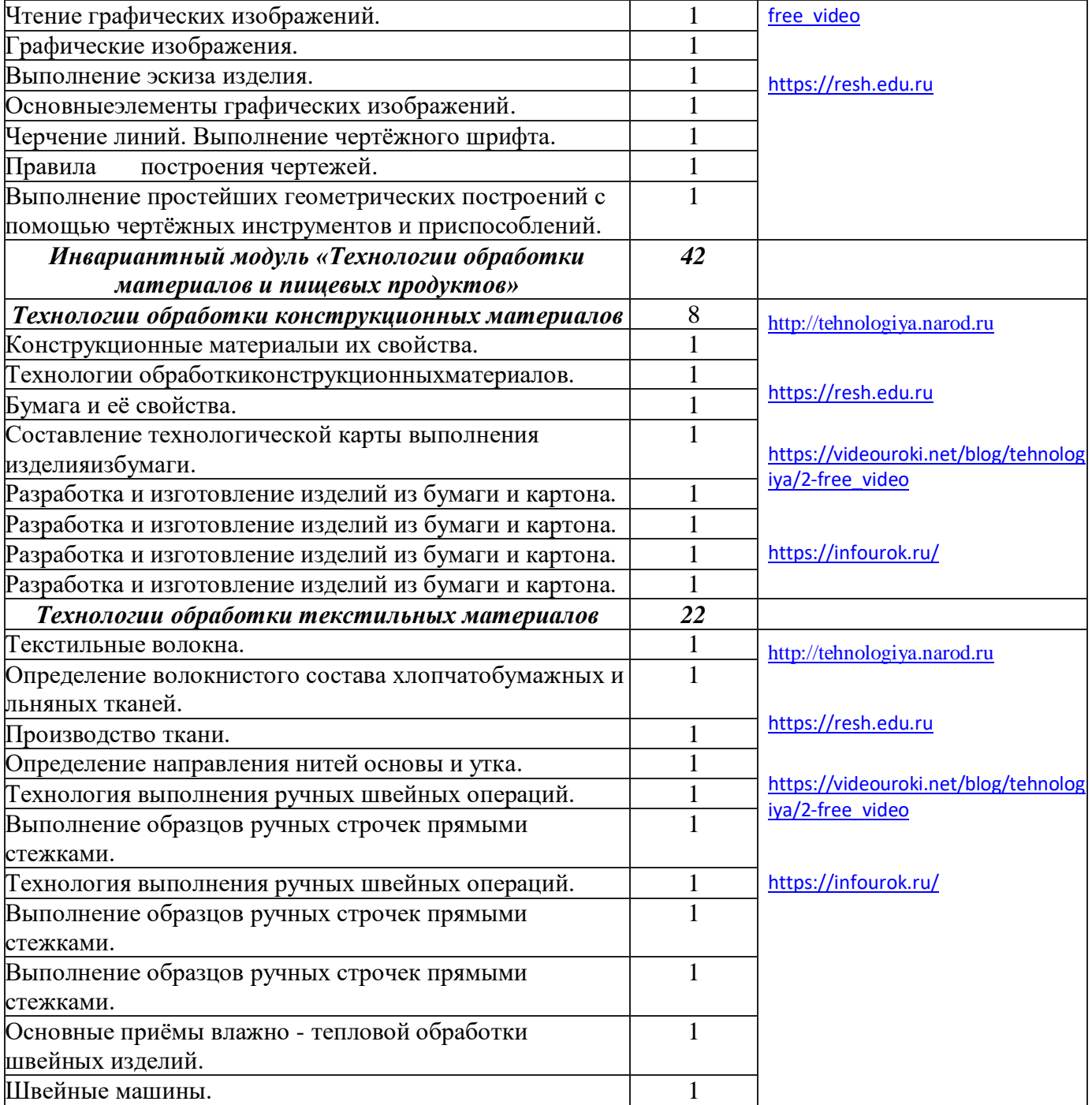

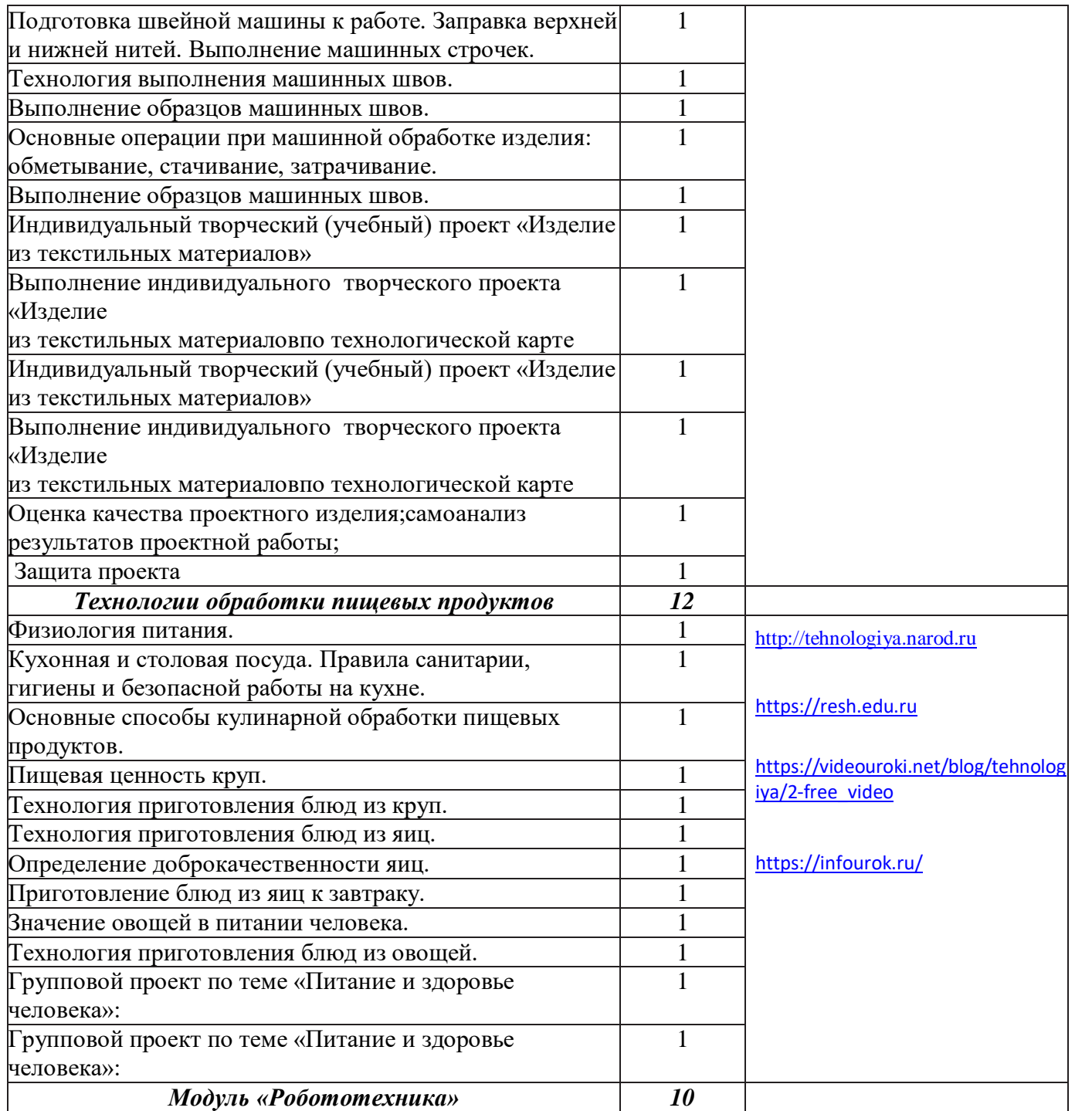

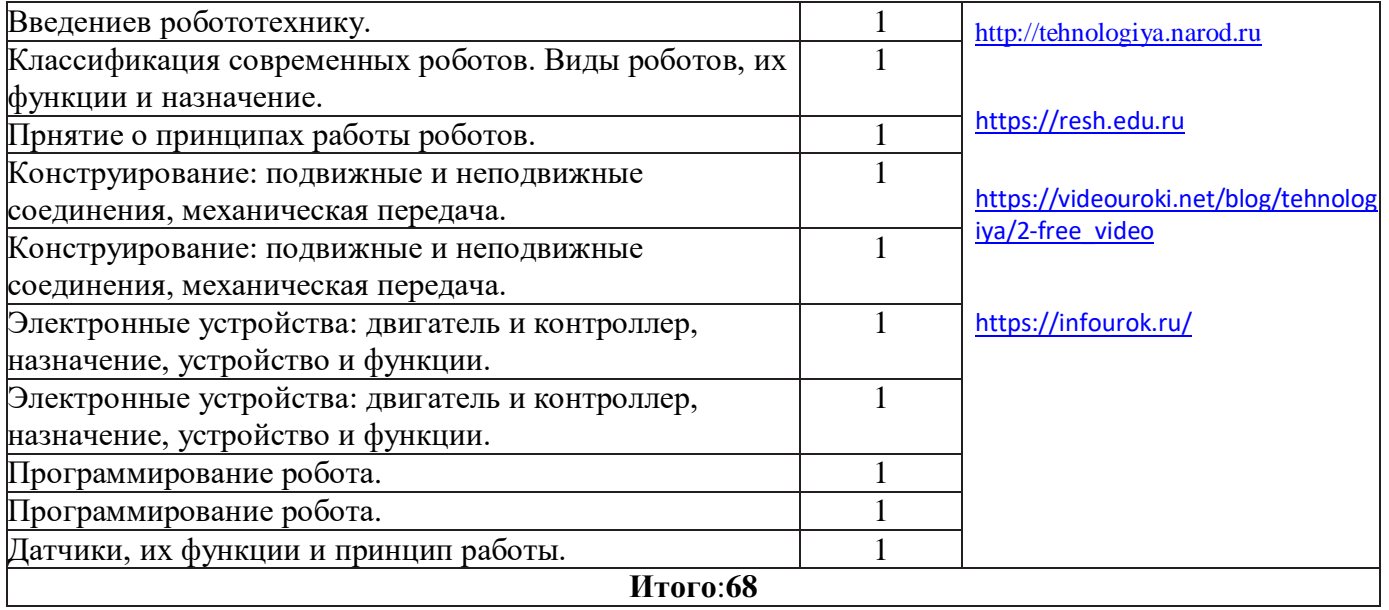

# **Тематическое планирование для учащихся 6 классов.**

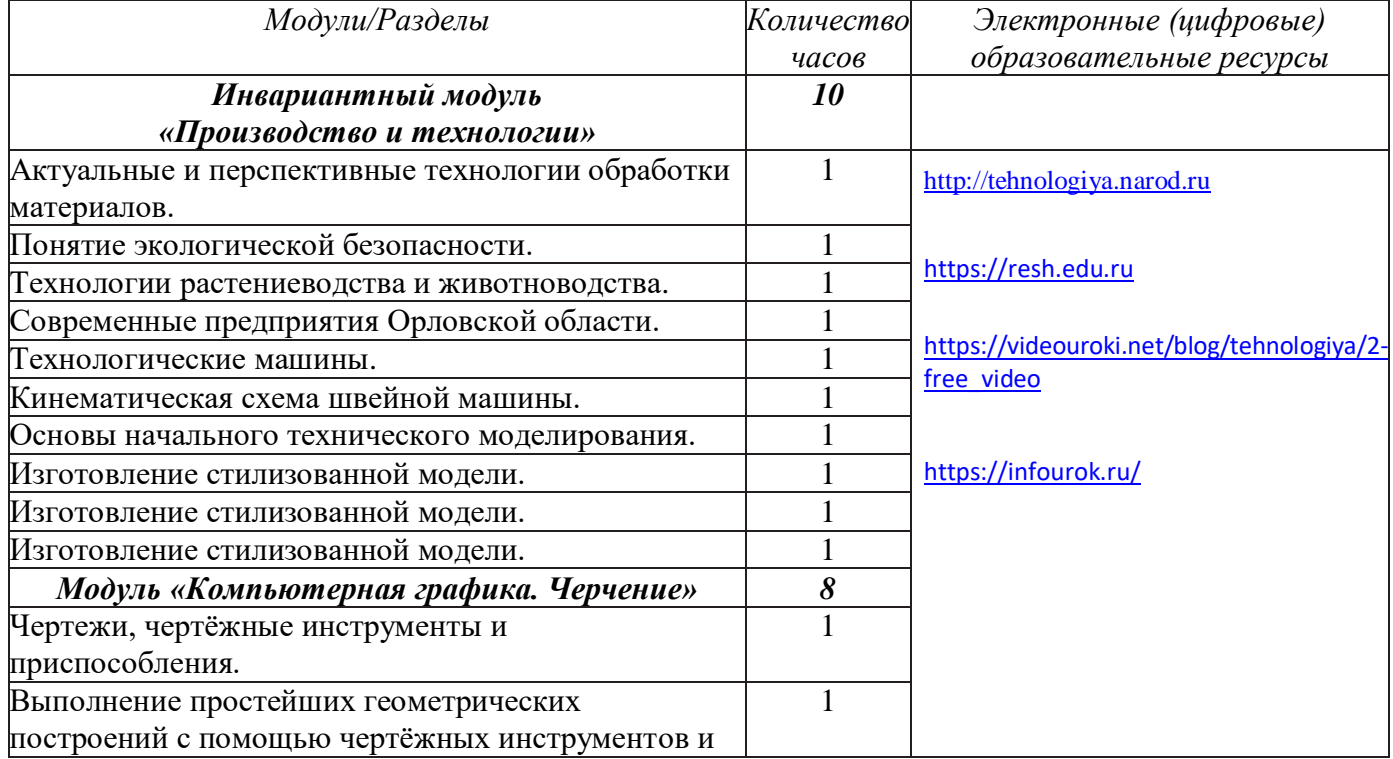

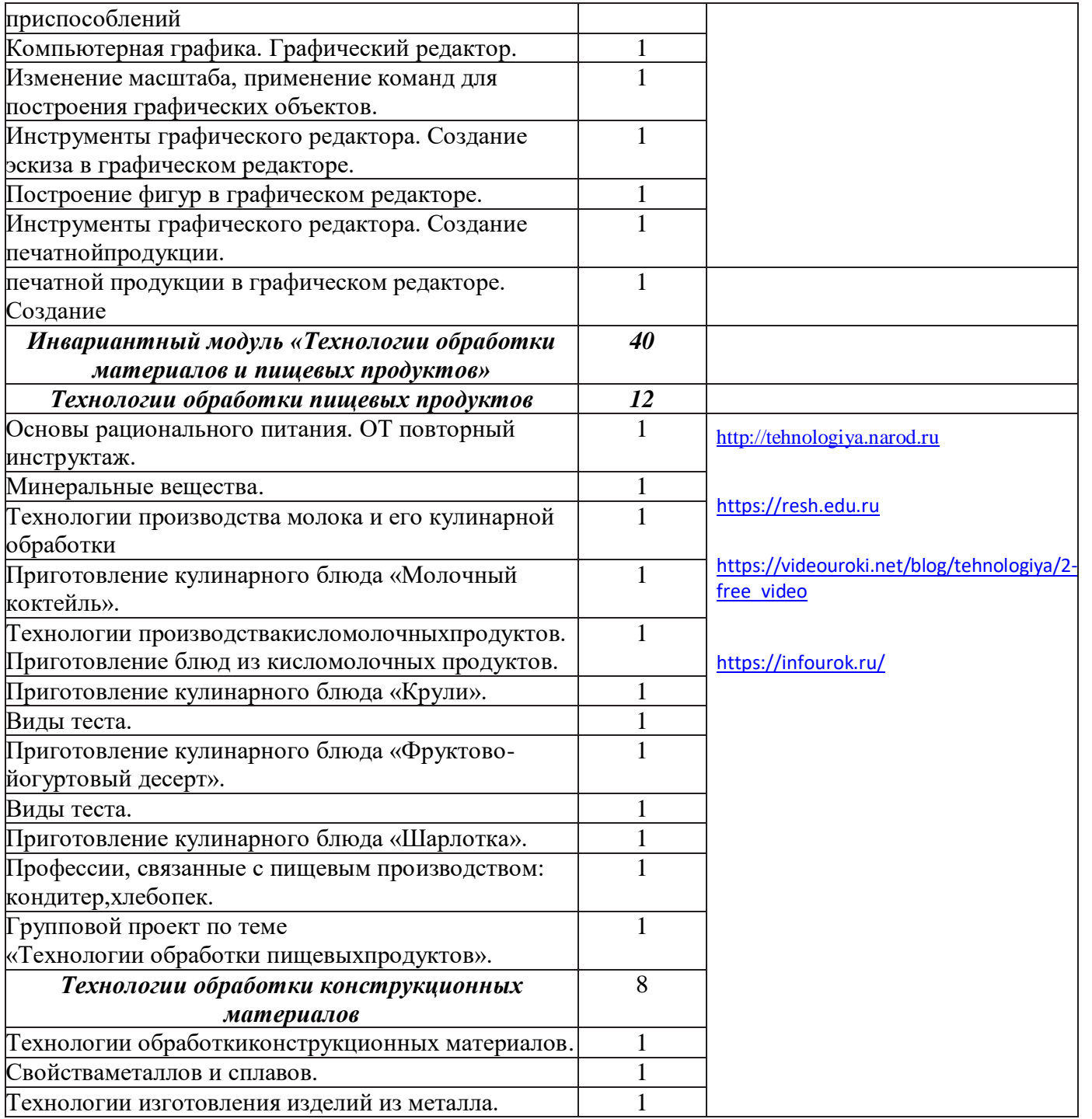

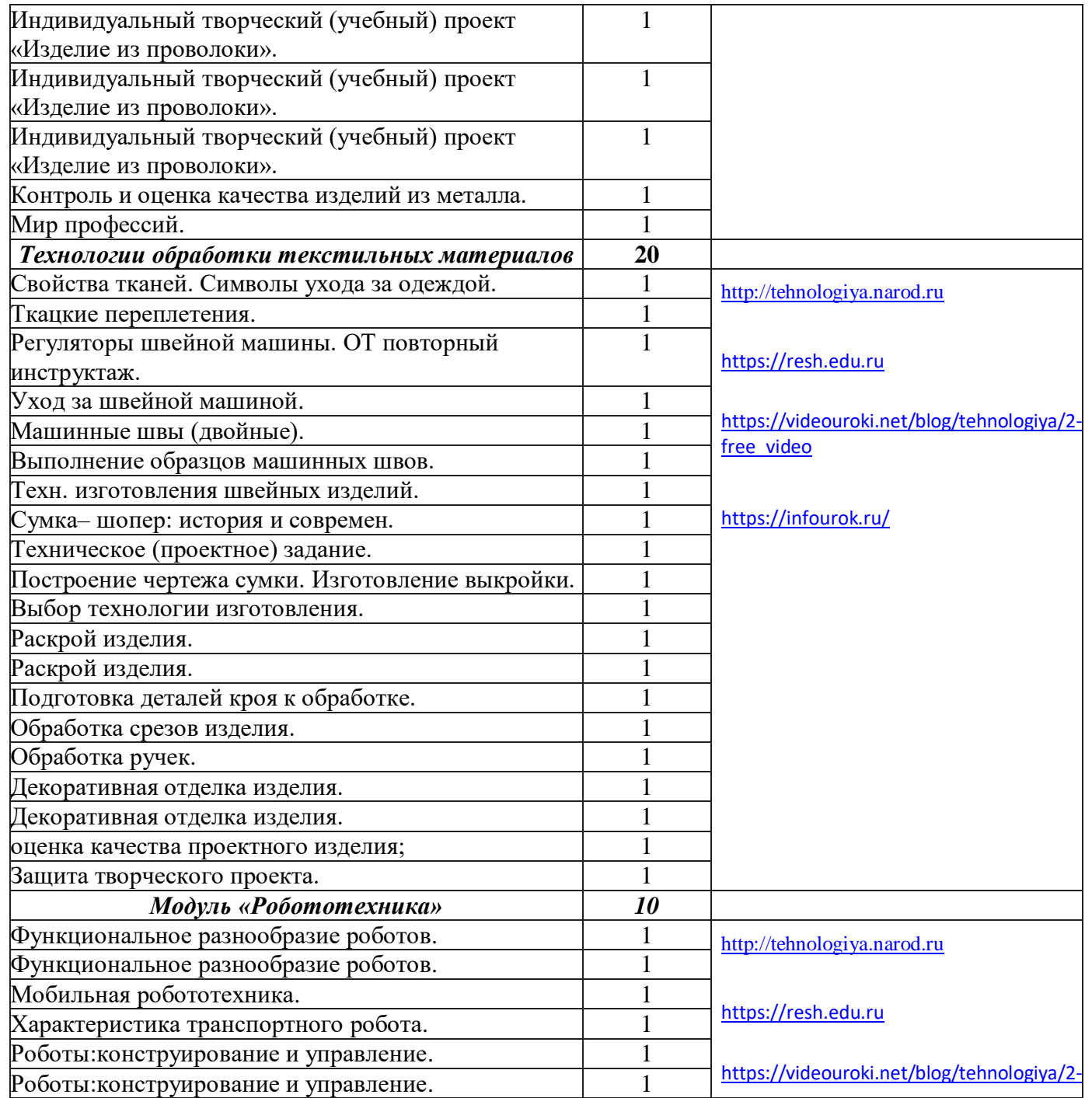

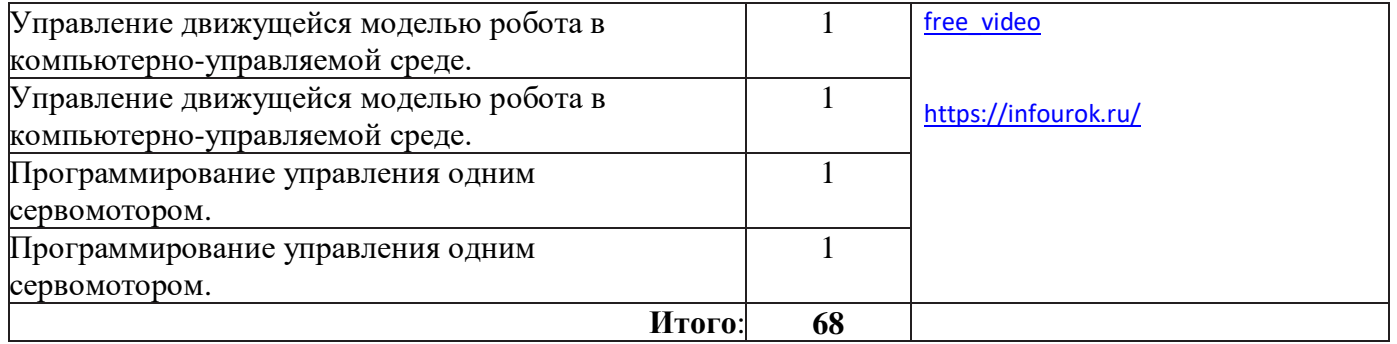

# **Тематическое планирование для учащихся 7 классов.**

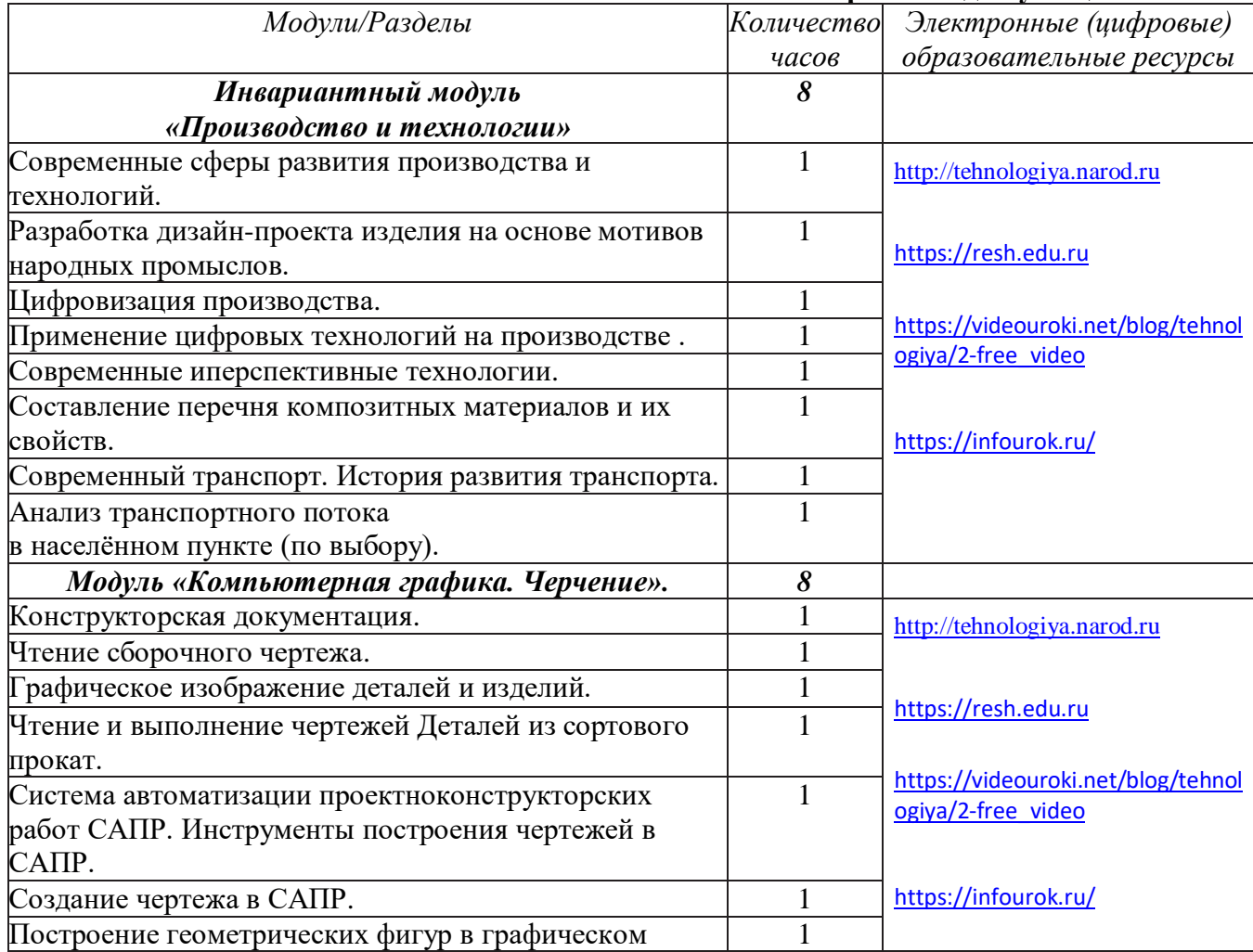

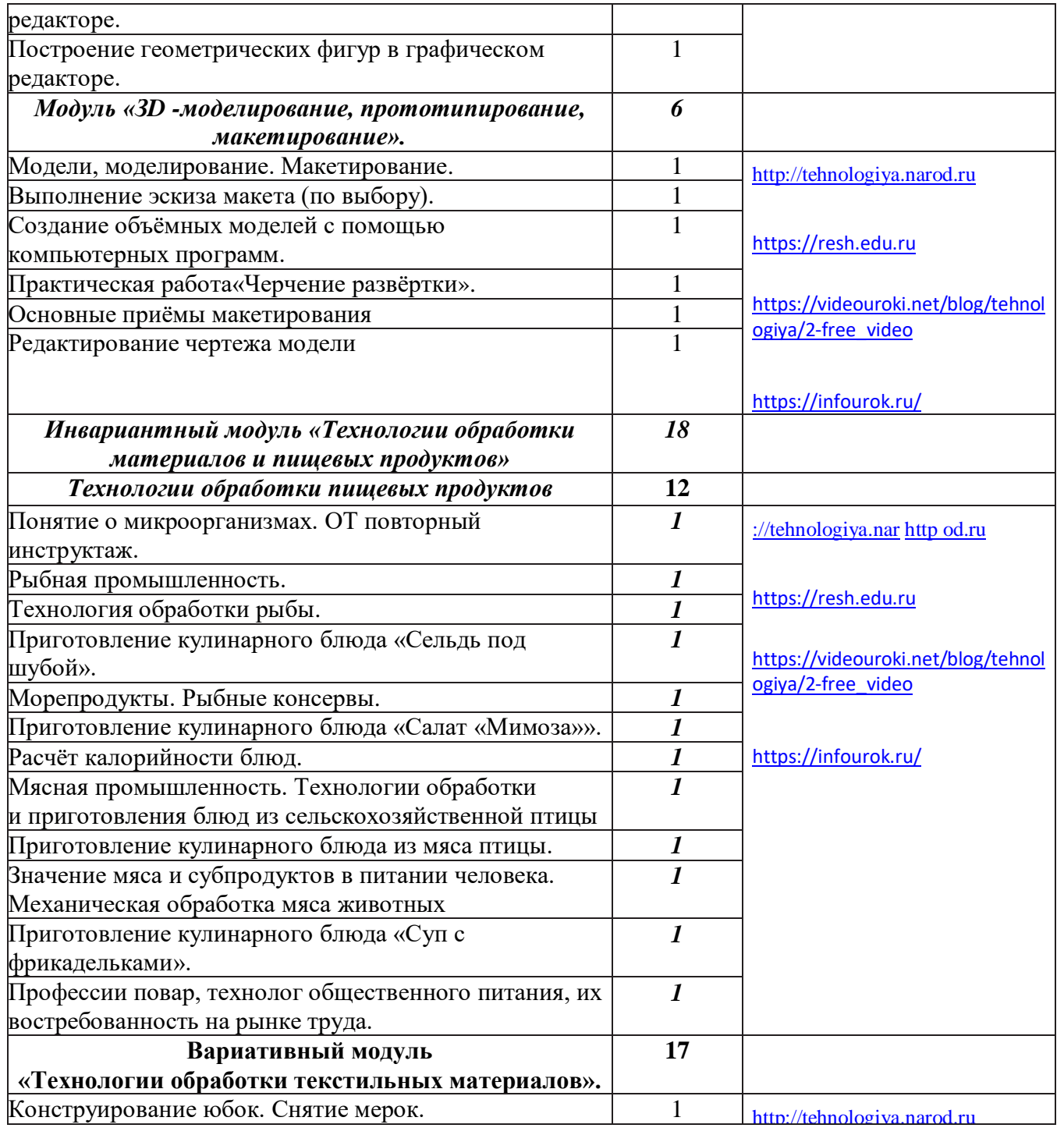

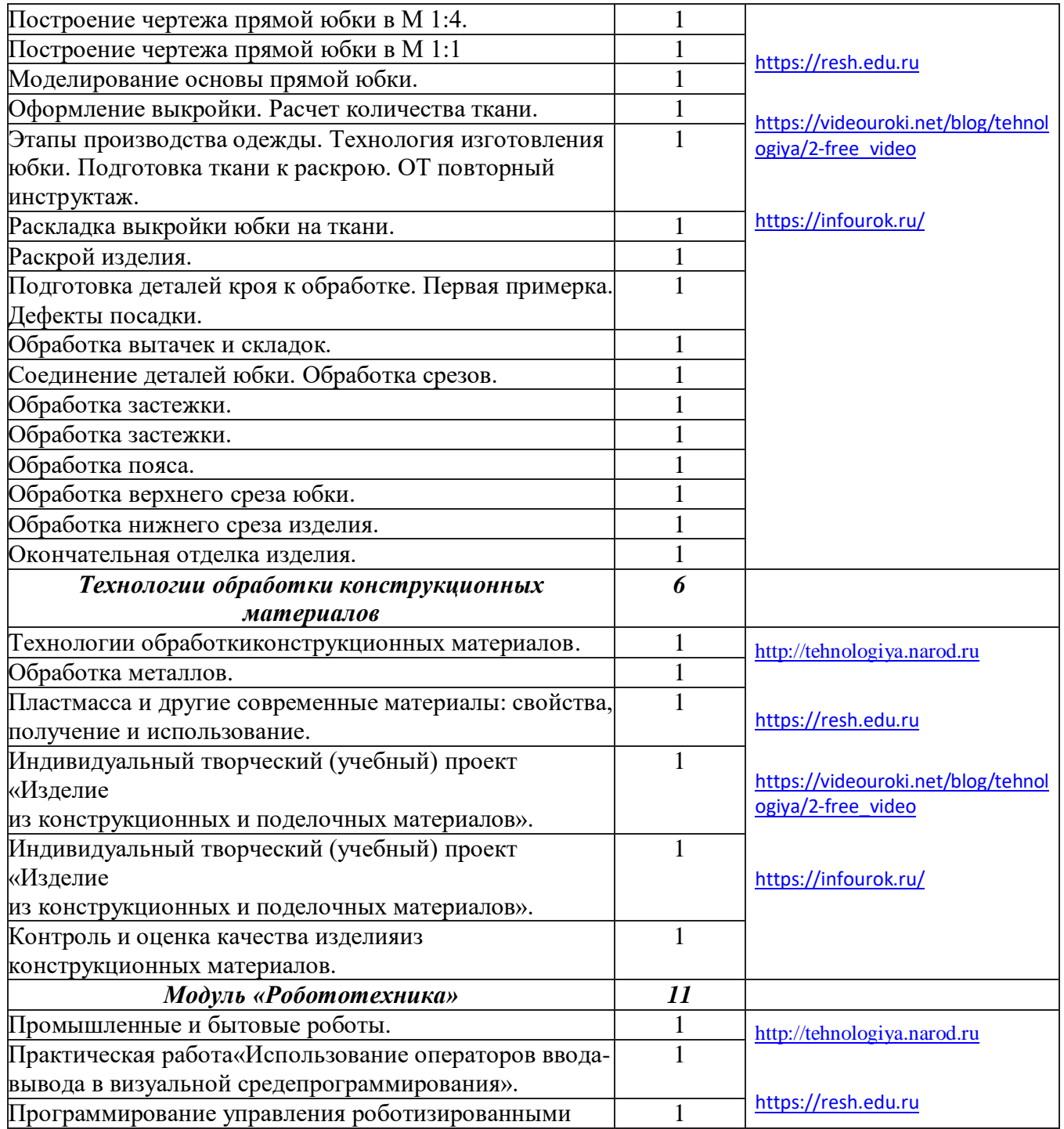

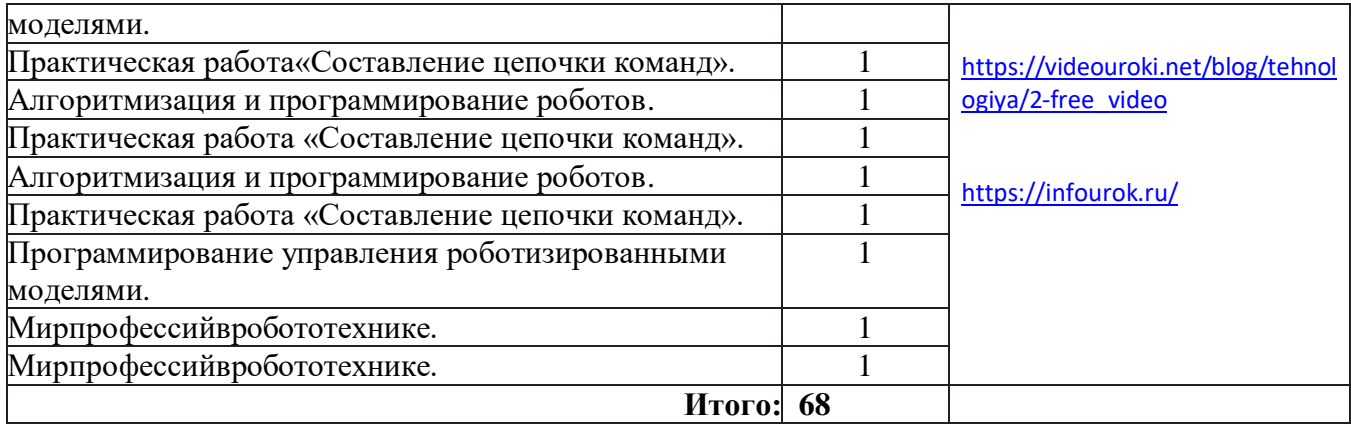

# **Тематическое планирование для учащихся 8 классов.**

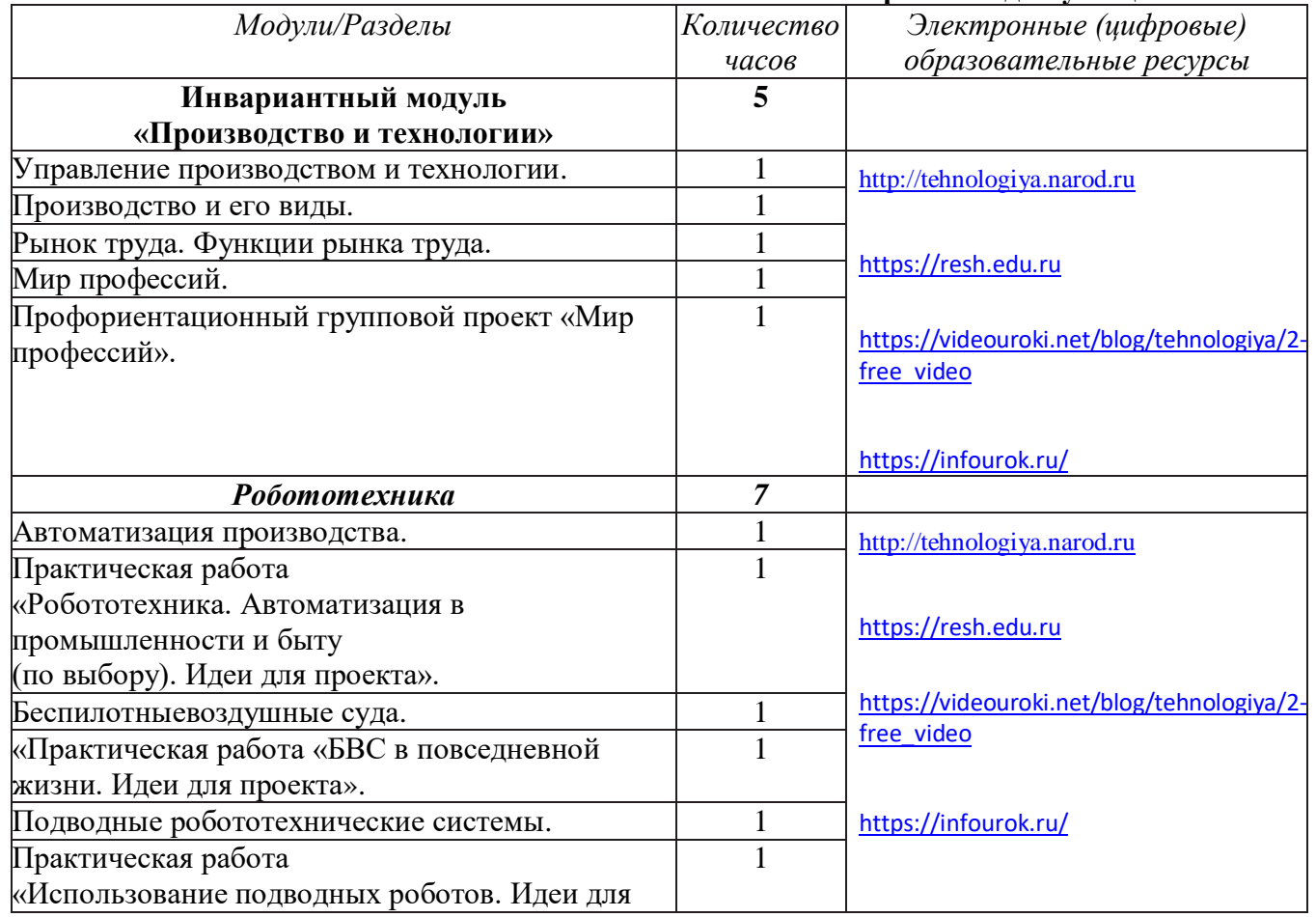

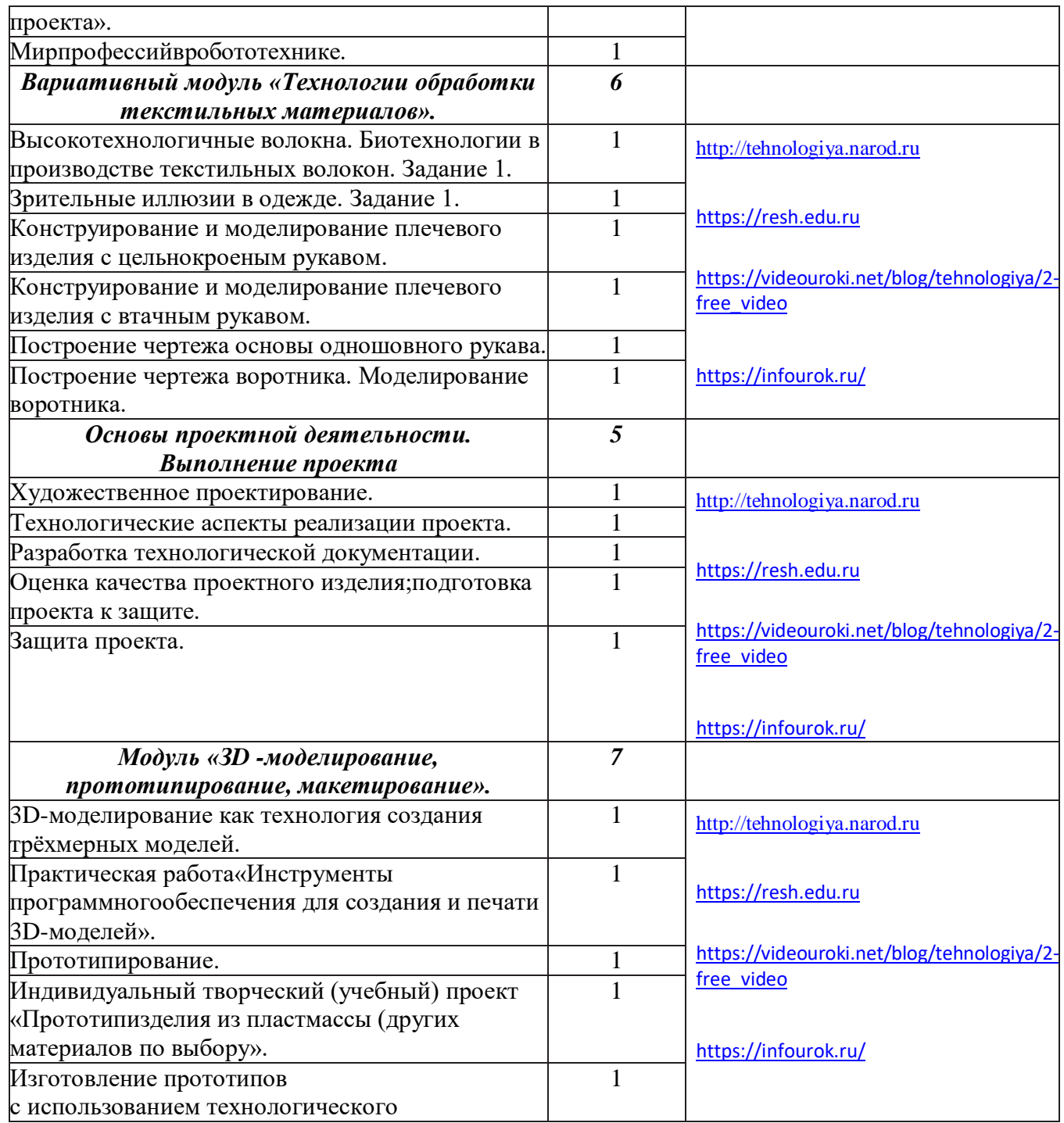

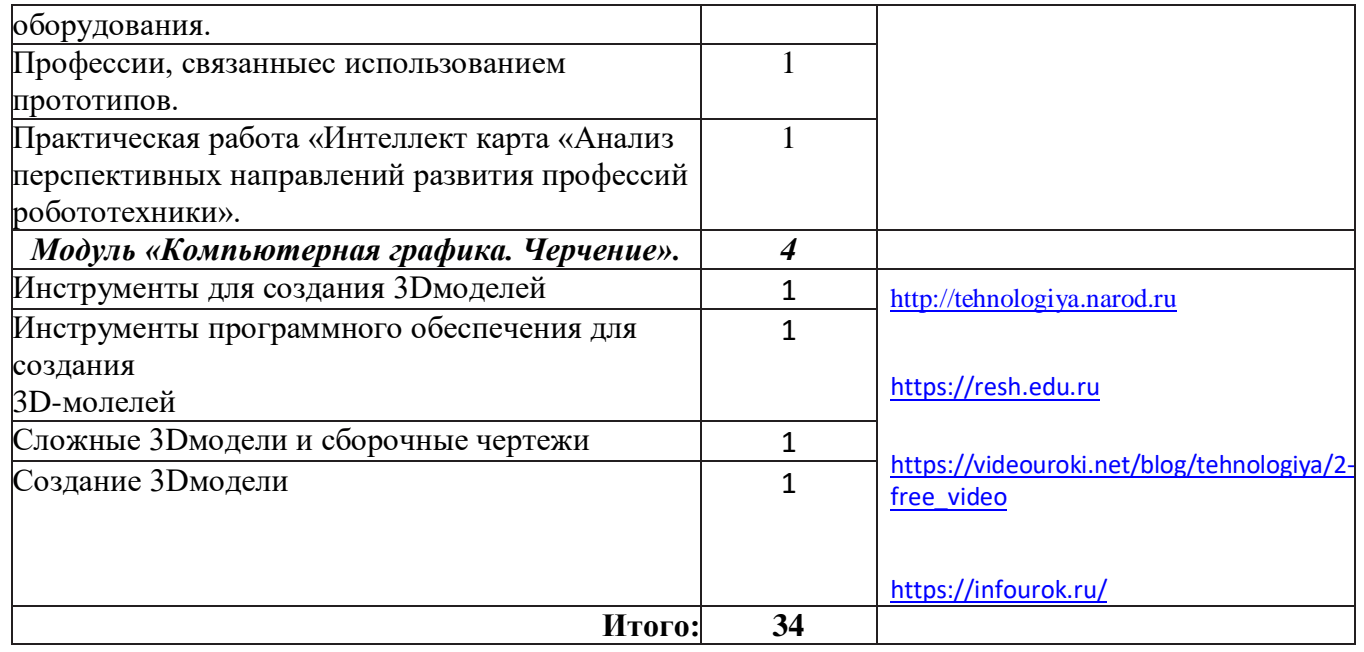

# **Тематическое планирование для учащихся 9 классов.**

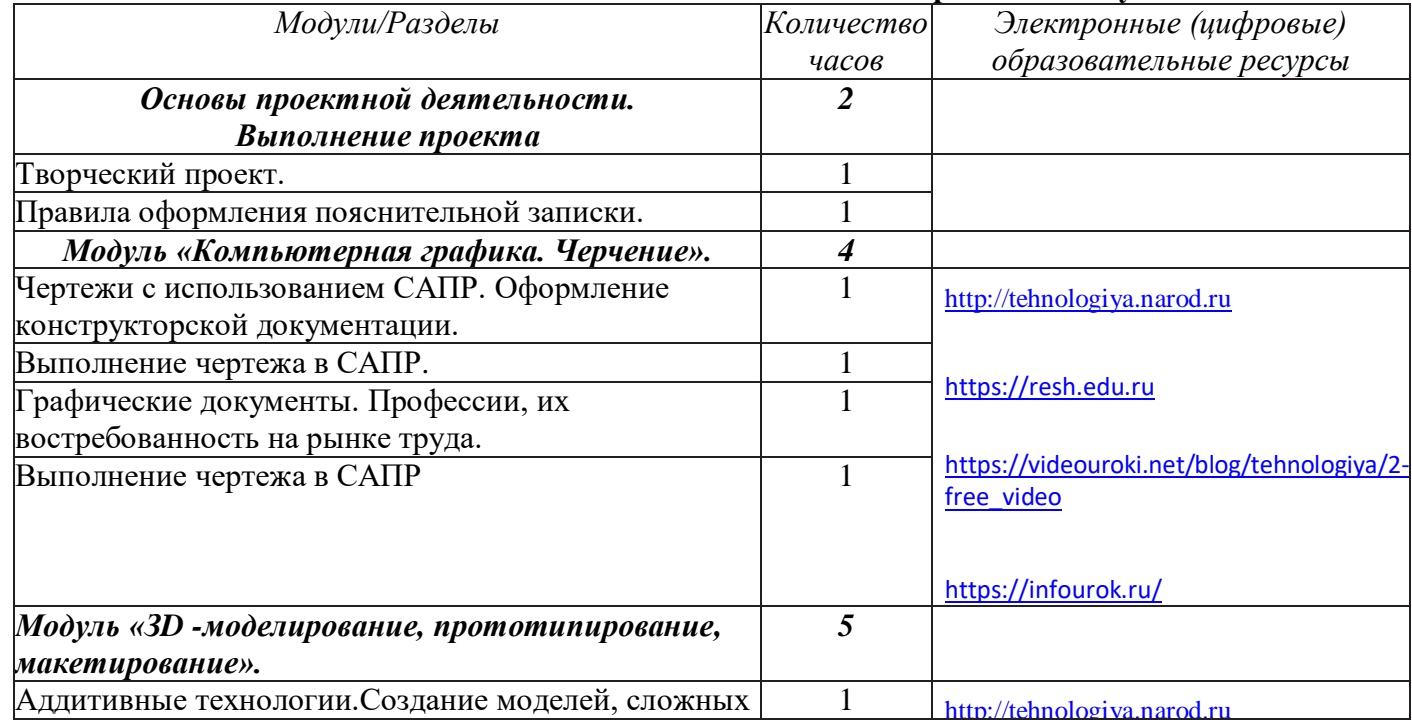

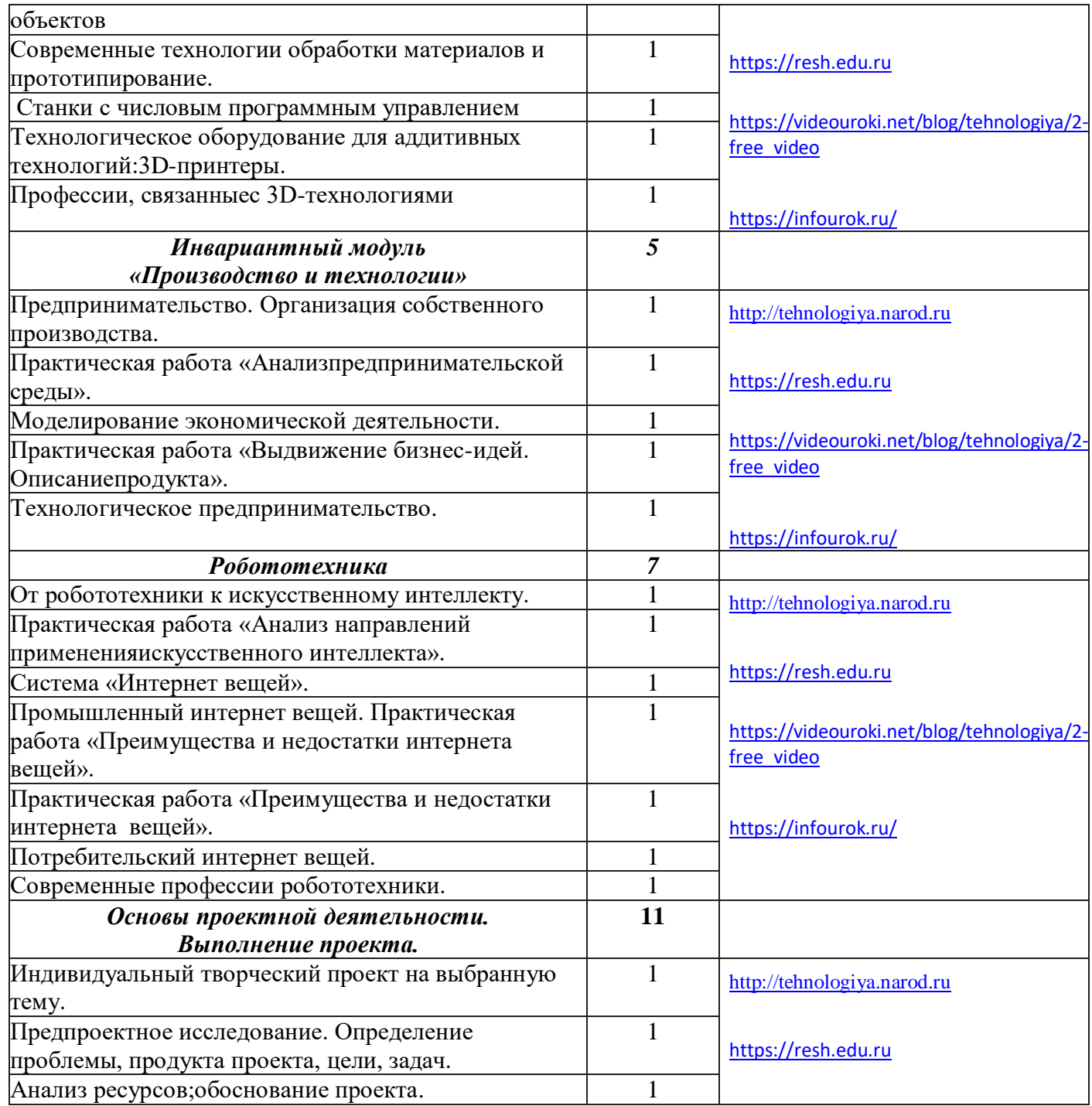

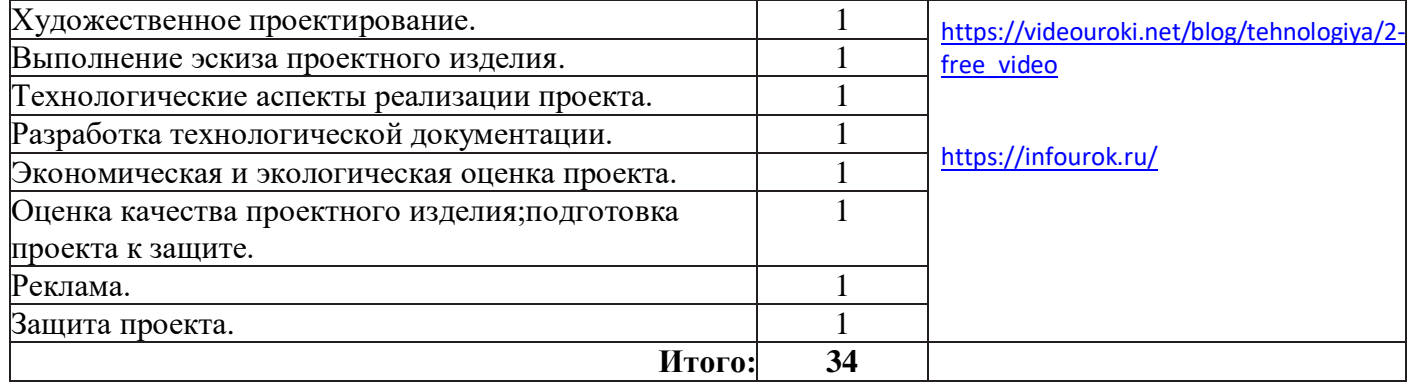

## **СПИСОКЛИТЕРАТУРЫ**

**1.** Приказ Министерства просвещения РФ от 31 мая 2021 г. № 287 «Об утверждении федерального государственного образовательного стан- дарта основного общего образования» (зарегистрировано в Минюсте России 05 июля 2021 г. № 64101).

**2.** Примерная рабочая программа основного общего образования. Технология (для 5–9 классов общеобразовательных организаций) : одобрена решением Федерального учебно-методического объединения по обще- му образованию, протокол 5/22 от 25 августа 2022 г. — М. : ИСРО РАО, 2022. — 133 с.

**3.** СанПиН 2.4.2.2821-10. Санитарно-эпидемиологические требования к условиям и организации обучения в общеобразовательных учреж- дениях. **4.** Технология : 5–9-е классы : методическое пособие и примерная рабочая программа к предметной линии Е. С. Глозман и др. / Е. С. Глозман, А. Е. Глозман, Е. Н. Кудакова. — М. : Просвещение, 2023.

**5.** Технология : 5-й класс : учебник / Е. С. Глозман, О. А. Кожина, Ю. Л. Хотунцев [и др.]. — 4-е изд., перераб. — М. : Просвещение, 2023. — 272 с. **6.** Технология : 5-й класс : электронная форма учебника / Е. С. Глозман, О. А. Кожина, Ю. Л. Хотунцев [и др.]. — 4-е изд., перераб. — М. : Просвещение,  $2023. - 272$  c.

**7.** Технология : 6-й класс : учебник / Е. С. Глозман, О. А. Кожина, Ю. Л. Хотунцев [и др.]. — 4-е изд., перераб. — М. : Просвещение, 2023. — 272 с. **8.** Технология : 6-й класс : электронная форма учебника / Е. С. Глозман, О. А. Кожина, Ю. Л. Хотунцев [и др.]. — 4-е изд., перераб. — М. : Про- свещение,  $2023. - 272$  c.

9. Технология : 7-й класс : учебник / Е. С. Глозман, О. А. Кожина, Ю. Л. Хотунцев [и др.]. — 4-е изд., перераб. — М. : Просвещение, 2023. — 336 с. **10.** Технология : 7-й класс : электронная форма учебника / Е. С. Глозман, О. А. Кожина, Ю. Л. Хотунцев [и др.]. — 4-е изд., перераб. — М. : Просвещение,  $2023 - 336$  c.

**11.** Технология : 8–9-е классы : учебник / Е. С. Глозман, О. А. Кожина, Ю. Л. Хотунцев [и др.]. — 4-е изд., перераб. — М. : Просвещение, 2023. — 336 с.

**12.** Технология : 8–9-е классы : электронная форма учебника / Е. С. Глоз- ман, О. А. Кожина, Ю. Л. Хотунцев [и др.]. — 4-е изд., перераб. — М. : Просвещение, 2023. — 336 с.

**13.** Адресные методические рекомендации«О преподавании учебного предмета"Технология" в образовательных организациях Орловской областив 2023–2024 учебном году». Северинова А. В., руководитель отдела профессиональногообразования и технологии; Сафонова О. И., методист отдела профессионального образования и технологии.